# **4 Índices de Adequação das Ações de Controle de Tensão**

# **4.1 Introdução**

Foi mostrado no Capítulo 3 que o controle de tensão (local ou remoto), feito por geradores, compensadores síncronos, LTCs, SVCs, capacitores e reatores pode levar o sistema ao colapso. Isto determinou a necessidade de uma ferramenta computacional capaz de relacionar as grandezas usadas para o controle de tensão com a tensão controlada, isto é, capaz de determinar a adequação da ação de controle.

Para fins demonstrativos, foi mostrado também no Capítulo 3 que em um sistema real, um acréscimo na tensão interna de um compensador síncrono pode produzir um acréscimo na tensão controlada, como esperado, ou o efeito contrário; que um aumento no valor da admitância de um SVC pode produzir um acréscimo na tensão controlada, ou o efeito contrário. Em [Soares, 2001] é incluído um caso em que a comutação de taps para recuperar a tensão nas cargas produziu efeito oposto ao esperado. Concluiu-se então que se faz necessária uma ferramenta computacional que determine a adequação das ações de controle.

Devido à necessidade de modelagem de equipamentos, controles e limites, foi adotada, em programas mais modernos de fluxo de carga [Pereira, 2000], uma estrutura de matriz Jacobiana diferente daquela que pode ser considerada como a tradicional, descrita, por exemplo, em [Monticelli, 1983]. Por este motivo, esta nova estrutura (estrutura atual) é considerada nos cálculos dos índices de adequação das ações de controle de tensão, dependentes da matriz Jacobiana das equações linearizadas de fluxo de carga, mostrados neste capítulo.

### **4.2 Representação dos Controles e Cálculo dos Índices**

Em [Prada, 2001] foram criados índices que verificam a adequação de ações de controle de tensão. Estes índices relacionam a grandeza física efetivamente usada para controlar a tensão e a tensão a ser controlada. Nesta seção será mostrado o cálculo dos mesmos índices, além de um índice específico para SVCs, considerando, porém, a estrutura atual da matriz Jacobiana [Pereira, 2000], onde a representação de alguns tipos de controle pode ser feita.

Os índices criados são:

#### Gerador

- Índice Tensão Interna x Tensão Terminal para Controle Local de Tensão

- Índice Tensão Interna x Tensão Remota para Controle de Tensão

Transformador com Comutação de Taps em Carga (LTC)

- Índice Tap do LTC x Tensão da Barra Controlada Localmente
- Índice Tap do LTC x Tensão da Barra Controlada Remotamente

Capacitor e Reator

- Índice Susceptância x Tensão Terminal
- Índice Susceptância x Tensão Remota

# SVC

- Índice Susceptância x Tensão Terminal (ou Remota)

- Índice Ângulo de Disparo dos Tiristores x Tensão Terminal (ou Remota)

### **4.2.1 Gerador**

No Capítulo 3, verificou-se a relação entre a tensão interna de excitação e a tensão terminal do gerador (controle de tensão local), e também a relação entre a tensão interna de excitação e a tensão na barra de carga (controle de tensão remoto). Como dito, quando a ação de controle tem efeito oposto ao esperado, o sistema pode ir ao colapso. Nos programas atuais de fluxo de carga o controle de tensão nos terminais do gerador é feito fixando-se o valor desejado de tensão e calculando-se a potência reativa gerada necessária. A tensão de excitação não aparece no problema e, portanto, a eficácia do controle de tensão não pode ser aferida com um programa de fluxo de carga. No máximo, pode-se estudar a relação entre as variações da potência reativa gerada e as de tensão. Esta análise, entretanto, não é conclusiva quanto à eficácia do controle, como explicitado no Capítulo 3 para SVCs.

#### **4.2.1.1 Índice Tensão Interna x Tensão Terminal para Controle Local de Tensão**

Para efeito de ilustração é utilizado o sistema de 3 barras mostrado na Figura 4.1, onde a barra g é a barra interna do gerador e a barra 0 sua barra terminal. A tensão na barra terminal do gerador é mantida constante, através da variação da tensão na barra interna do mesmo.

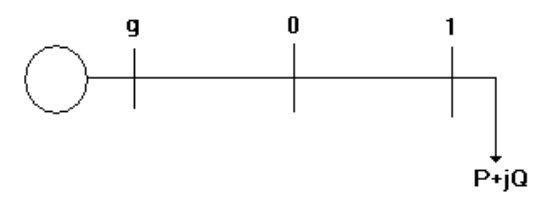

Figura 4.1 – Sistema de 3 Barras

O sistema linearizado das equações de fluxo de carga do sistema em análise, considerando a estrutura atual da matriz Jacobiana, é mostrado em (4.1), onde a variável V0 é considerada através da equação (4.2), enquanto existir o controle do módulo da tensão na barra 0.

$$
\begin{bmatrix}\n\Delta P_0 \\
\Delta P_1 \\
\Delta P_1 \\
\Delta Q_0 \\
\Delta Q_1 \\
\Delta Q_1 \\
\Delta Q_0\n\end{bmatrix} = \begin{bmatrix}\n\frac{\partial P_0}{\partial \theta_0} & \frac{\partial P_0}{\partial \theta_1} & \frac{\partial P_0}{\partial \theta_0} & \frac{\partial P_0}{\partial \theta_1} \\
\frac{\partial P_1}{\partial \theta_0} & \frac{\partial P_1}{\partial \theta_1} & \frac{\partial P_1}{\partial \theta_0} & \frac{\partial P_1}{\partial \theta_1} \\
\frac{\partial Q_0}{\partial \theta_0} & \frac{\partial Q_0}{\partial \theta_1} & \frac{\partial Q_0}{\partial \theta_0} & \frac{\partial Q_0}{\partial \theta_1} \\
\frac{\partial Q_1}{\partial \theta_0} & \frac{\partial Q_1}{\partial \theta_1} & \frac{\partial Q_1}{\partial \theta_0} & \frac{\partial Q_1}{\partial \theta_1} \\
\frac{\partial Q_1}{\partial \theta_0} & \frac{\partial Q_1}{\partial \theta_1} & \frac{\partial Q_1}{\partial \theta_0} & \frac{\partial Q_1}{\partial \theta_1} \\
\frac{\partial Q_1}{\partial \theta_0} & 0 & 1 & 0\n\end{bmatrix} \begin{bmatrix}\n\Delta \theta_0 \\
\Delta \theta_0 \\
\Delta \theta_1 \\
\Delta \theta_1 \\
\Delta \theta_2\n\end{bmatrix}
$$
\n(4.1)

$$
\Delta V_0 = V_0^{\text{esp}} - V_0^{\text{calc}} \tag{4.2}
$$

Considerando-se  $\Delta P_0 = \Delta P_1 = \Delta Q_0 = \Delta Q_1 = 0$ , já que se deseja verificar as variações  $\Delta V_0$  e  $\Delta$ Eg, e colocando-se  $\Delta V_0$  para baixo, conforme mostrado em (4.3), o sistema (4.1) pode ser reduzido para dimensão (1x1) (4.4), usando-se (4.5). A matriz reduzida [D'] obtida é mostrada em (4.6).

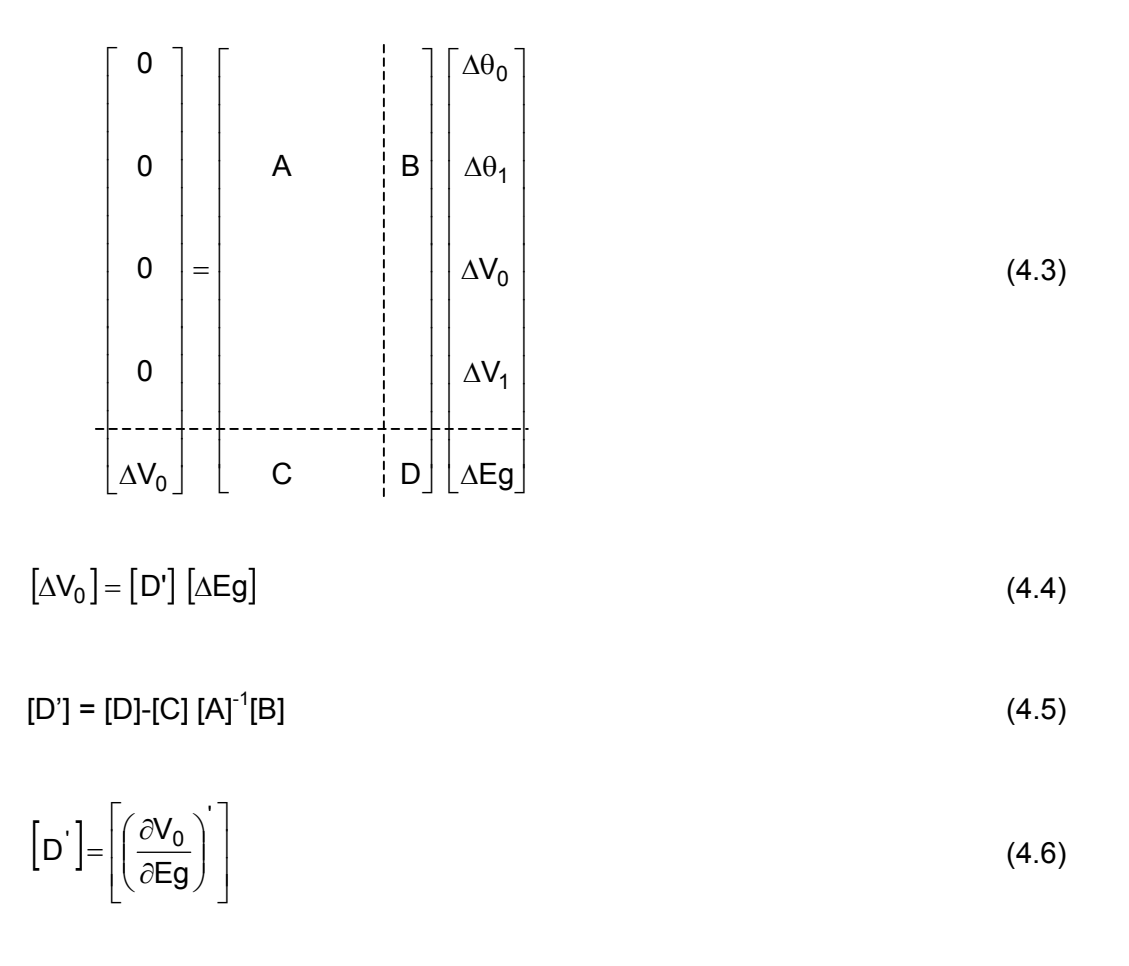

A matriz [D'] resultante desta redução é o índice que relaciona a tensão da barra terminal do gerador com sua tensão interna, conforme (4.4).

No ponto de operação da Tabela 4.1 [Prada, 2001], obtêm-se:

$$
\[\Delta V_0\] = \[-6,2778\] \[\Delta \text{Eg}\] \tag{4.7}
$$

$$
\frac{\Delta V_0}{\Delta E g} = [D'] = -6.2778\tag{4.8}
$$

indicando que a ação de controle tem efeito oposto ao esperado, conforme já obtido em [Prada, 2001], porém com outra forma de cálculo.

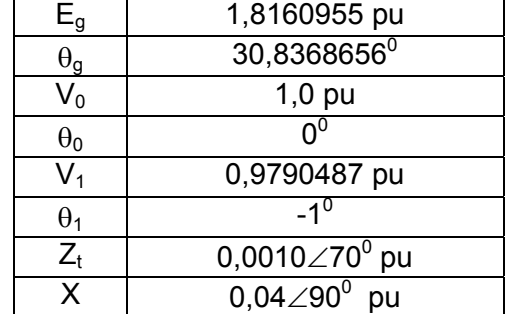

Tabela 4.1 – Ponto de Operação onde a Ação de Controle tem Efeito Oposto ao Esperado

Repetindo-se o exercício numérico para o ponto de operação mostrado na Tabela 4.2 [Prada, 2001], obtém-se (4.9) e (4.10), indicando que a ação de controle tem o efeito esperado.

> Tabela 4.2 – Ponto de Operação onde a Ação de Controle tem o Efeito Esperado

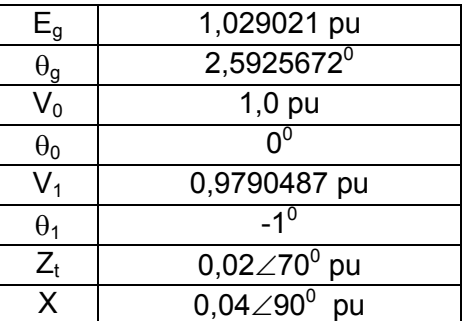

$$
[\Delta V_0] = [1,0352] [\Delta Eg]
$$
 (4.9)

$$
\frac{\Delta V_0}{\Delta E g} = [D'] = 1,0352\tag{4.10}
$$

# **4.2.1.2 Índice Tensão Interna x Tensão Remota para Controle de Tensão Remoto**

Será considerado o sistema de 3 barras mostrado na Figura 4.1. Neste caso, a tensão na barra 1 é mantida constante através da variação da tensão na barra interna do gerador. O objetivo é encontrar o índice que relaciona o módulo da tensão na barra interna do

gerador (barra g) com o módulo da tensão de uma barra remota controlada pelo gerador (barra 1).

O sistema linearizado das equações de fluxo de carga, com a representação do controle de tensão na barra 1, é mostrado em (4.11), onde substituiu-se (4.2) por (4.12).

 $\overline{1}$ 

$$
\Delta P_0 = \begin{bmatrix}\n\Delta P_0 \\
\Delta P_1 \\
\Delta P_1 \\
\Delta Q_0 \\
\Delta Q_1 \\
\Delta Q_1 \\
\Delta Q_1\n\end{bmatrix} = \begin{bmatrix}\n\frac{\partial P_0}{\partial \theta_0} & \frac{\partial P_0}{\partial \theta_1} & \frac{\partial P_0}{\partial \theta_0} & \frac{\partial P_0}{\partial \theta_1} \\
\frac{\partial P_1}{\partial \theta_0} & \frac{\partial P_1}{\partial \theta_1} & \frac{\partial P_1}{\partial \theta_0} & \frac{\partial P_1}{\partial \theta_1} \\
\frac{\partial Q_0}{\partial \theta_0} & \frac{\partial Q_0}{\partial \theta_1} & \frac{\partial Q_0}{\partial \theta_0} & \frac{\partial Q_0}{\partial \theta_1} \\
\frac{\partial Q_1}{\partial \theta_0} & \frac{\partial Q_1}{\partial \theta_1} & \frac{\partial Q_1}{\partial \theta_0} & \frac{\partial Q_1}{\partial \theta_1} \\
\frac{\partial Q_1}{\partial \theta_0} & \frac{\partial Q_1}{\partial \theta_1} & \frac{\partial Q_1}{\partial \theta_0} & \frac{\partial Q_1}{\partial \theta_1} \\
\frac{\partial Q_1}{\partial \theta_0} & \frac{\partial Q_1}{\partial \theta_1} & \frac{\partial Q_1}{\partial \theta_0} & \frac{\partial Q_1}{\partial \theta_1} \\
\frac{\partial Q_1}{\partial \theta_0} & \frac{\partial Q_1}{\partial \theta_1} & \frac{\partial Q_1}{\partial \theta_0} & \frac{\partial Q_1}{\partial \theta_1} \\
\frac{\partial Q_1}{\partial \theta_0} & \frac{\partial Q_1}{\partial \theta_1} & \frac{\partial Q_1}{\partial \theta_0} & \frac{\partial Q_1}{\partial \theta_1} \\
\frac{\partial Q_1}{\partial \theta_0} & \frac{\partial Q_1}{\partial \theta_1} & \frac{\partial Q_1}{\partial \theta_0} & \frac{\partial Q_1}{\partial \theta_1} & \frac{\partial Q_1}{\partial \theta_0} \\
\frac{\partial Q_1}{\partial \theta_0} & \frac{\partial Q_1}{\partial \theta_1} & \frac{\partial Q_1}{\partial \theta_0} & \frac{\partial Q_1}{\partial \theta_1} & \frac{\partial Q_1}{\partial \theta_0}\n\end{bmatrix} \Delta V_0
$$
\n<math display="</math>

Como se deseja verificar somente as variações da tensão da barra controlada e as variações de Eg, faz-se inicialmente 
$$
\Delta P_0 = \Delta P_1 = \Delta Q_0 = \Delta Q_1 = 0
$$
. Usando-se (4.5), o sistema (4.11) é reduzido para dimensão (1x1) (4.13).

$$
[\Delta V_1] = [\mathbf{D}^*] [\Delta \mathbf{E} \mathbf{g}] \tag{4.13}
$$

No ponto de operação da Tabela 4.1, obtém-se (4.14) e (4.15), indicando que a ação de controle tem efeito oposto ao esperado.

$$
[\Delta V_1] = [-6,4171] [\Delta Eg]
$$
\n(4.14)

$$
\frac{\Delta V_1}{\Delta Eg} = [D'] = -6,4171\tag{4.15}
$$

Para o ponto de operação da Tabela 4.2, obtém-se (4.16) e (4.17), indicando que a ação de controle tem o efeito esperado.

$$
[\Delta V_1] = [1,0582] [\Delta Eg]
$$
\n(4.16)

$$
\frac{\Delta V_1}{\Delta E g} = [D'] = 1,0582
$$
\n(4.17)

# **4.2.2 Transformador com Comutação de Taps em Carga (LTC)**

No Capítulo 3, verificou-se a relação entre o tap do LTC e a tensão controlada por ele. A tensão controlada pode ser de uma das barras onde o LTC está conectado (controle de tensão local) ou uma outra barra próxima (controle de tensão remoto). Como visto naquela seção, a ação de controle pode ter efeito oposto ao esperado e, então, o sistema pode ir ao colapso.

Nos programas atuais de fluxo de carga, o controle de tensão por LTC é feito fixando-se o valor desejado de tensão e calculando-se o valor do tap necessário. Se houver convergência do algoritmo de Newton e se a lógica deste controle estiver embutida no sistema linearizado de equações, é possível verificar se o tap variou para o lado esperado ao se variar o valor da tensão controlada. Entretanto, se a lógica do controle for externa, quando então está programada a relação usual entre a variação de taps e a variação da tensão a ser controlada, só haverá meios de se alcançar o valor da tensão a ser controlada se o sistema estiver na região normal de operação. Por outro lado, se o sistema estiver na região anormal de operação, a relação entre a variação de taps e a variação da tensão a ser controlada é oposta a usual, e não haverá meios de se alcançar o valor da tensão a ser controlada. Há duas possibilidades: ou o algoritmo não converge ou o tap atinge um limite e o algoritmo converge com um outro valor de tensão controlada.

O objetivo é, então, verificar se a troca de taps produz o efeito desejado no módulo da tensão controlada.

#### **4.2.2.1 Índice Tap do LTC x Tensão da Barra Controlada Localmente**

Este caso será estudado através do sistema de 3 barras mostrado na Figura 4.2, onde o tap do LTC entre as barras 0 e 1 controla a tensão na barra 1.

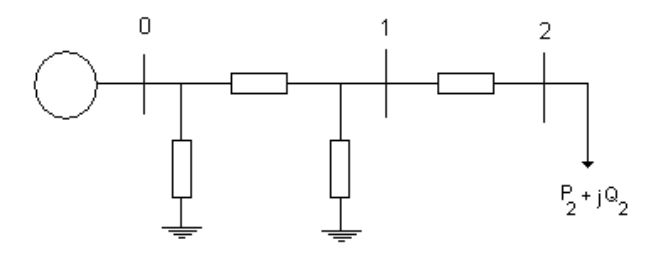

Figura 4.2 – Sistema de 3 Barras com LTC

O sistema linearizado das equações de fluxo de carga, na estrutura atual da matriz Jacobiana, é mostrado em (4.18), onde a variável  $V_1$  é considerada enquanto existir o controle do módulo da tensão na barra 1 através da equação (4.19).

$$
\begin{bmatrix}\n\Delta P_1 \\
\Delta P_2 \\
\Delta Q_1 \\
\Delta Q_2 \\
\Delta Q_2 \\
\Delta Q_1\n\end{bmatrix} = \begin{bmatrix}\n\frac{\partial P_1}{\partial \theta_1} & \frac{\partial P_1}{\partial \theta_2} & \frac{\partial P_1}{\partial V_1} & \frac{\partial P_1}{\partial V_2} & \frac{\partial P_1}{\partial V_1} \\
\frac{\partial P_2}{\partial \theta_1} & \frac{\partial P_2}{\partial \theta_2} & \frac{\partial P_2}{\partial V_1} & \frac{\partial P_2}{\partial V_2} & 0 \\
\frac{\partial Q_1}{\partial \theta_1} & \frac{\partial Q_1}{\partial \theta_2} & \frac{\partial Q_1}{\partial V_1} & \frac{\partial Q_1}{\partial V_2} & \frac{\partial Q_1}{\partial V_1} \\
\frac{\partial Q_2}{\partial \theta_1} & \frac{\partial Q_2}{\partial \theta_2} & \frac{\partial Q_2}{\partial V_1} & \frac{\partial Q_2}{\partial V_2} & 0 \\
\frac{\partial Q_2}{\partial V_1} & \frac{\partial Q_2}{\partial V_2} & \frac{\partial Q_2}{\partial V_1} & 0\n\end{bmatrix} \begin{bmatrix}\n\Delta \theta_1 \\
\Delta \theta_2 \\
\Delta V_1\n\end{bmatrix}
$$
\n(4.18)

$$
\Delta V_1 = V_1^{\text{esp}} - V_1^{\text{calc}} \tag{4.19}
$$

Considerando-se  $\Delta P_1 = \Delta P_2 = \Delta Q_1 = \Delta Q_2 = 0$  e colocando-se  $\Delta V_1$  para baixo, conforme mostrado em (4.20), o sistema (4.18) pode ser reduzido para dimensão (1x1) (4.21), usando-se (4.5). A matriz reduzida [D]' obtida é mostrada em (4.22).

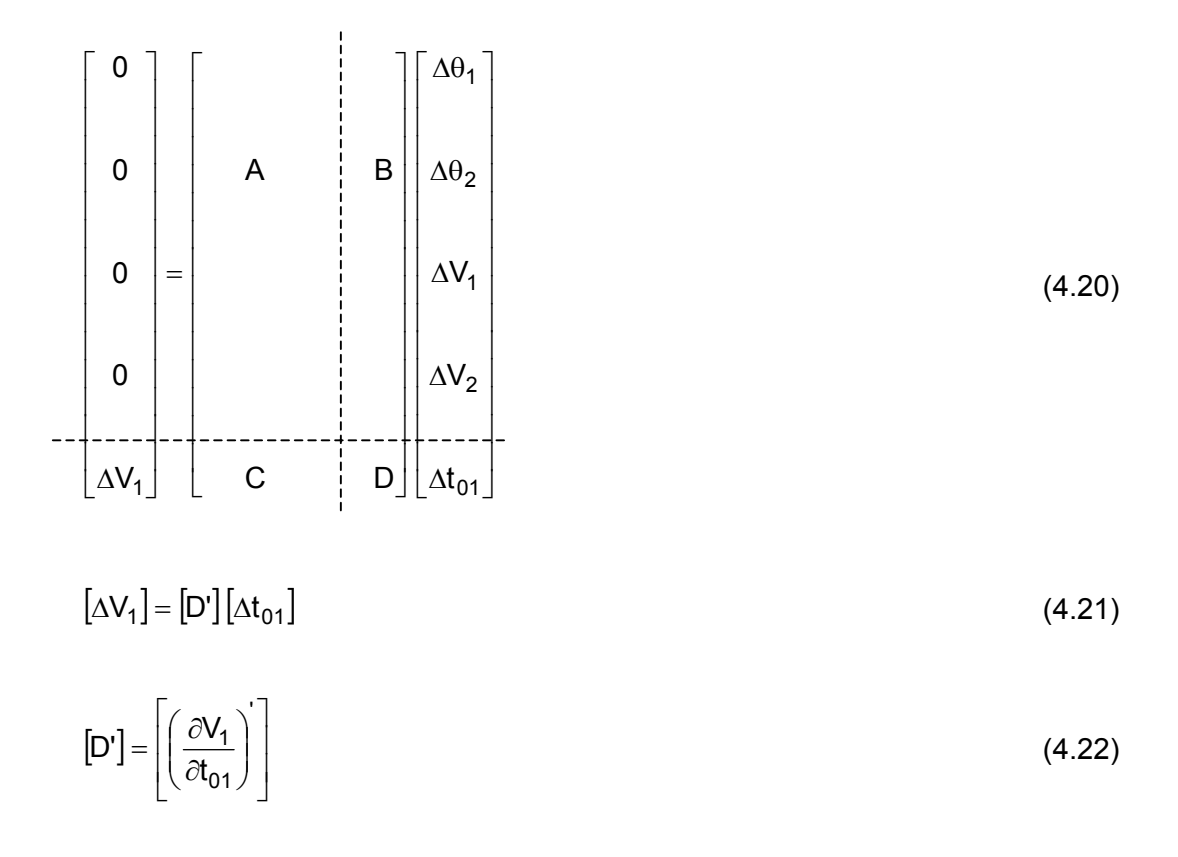

A matriz [D'] resultante desta redução é o índice que relaciona a tensão da barra 1 com o tap do LTC entre as barras 0 e 1, conforme (4.21).

No ponto de operação da Tabela 4.3 [Prada, 2001], obtêm-se:

$$
[\Delta V_1] = [1,6490][\Delta t_{01}] \tag{4.23}
$$

| $\mathfrak{t}_{\mathrm{01}}$ | 1,0000                |
|------------------------------|-----------------------|
| $\mathsf{V}_0$               | 1,0000 pu             |
| $\theta_0$                   | $\mathsf{U}_0$        |
| $V_{1}$                      | 0,4885 pu             |
| $\theta_1$                   | $-34,973^0$           |
| $V_{2}$                      | 0,4636 pu             |
| $\theta_2$                   | $-37,602^0$           |
| $Z_{\text{trafo}}$           | $0,2\angle 90^0$ pu   |
| $Z_{\text{linha}}$           | $0.01 \angle 70^0$ pu |
| P <sub>2</sub>               | $-1,1400$ pu          |
|                              | $-0,8083$             |
|                              |                       |

Tabela 4.3 – Ponto de Operação onde a Barra Controlada está na Região B

Como o modelo de LTC usado no programa ANAREDE tem variação de taps no lado primário e relação de transformação t:1 (quando o tap aumenta a tensão do secundário diminui) troca-se o sinal do índice, conforme é mostrado em (4.24). Desta forma, sinal positivo indica ação de controle bem sucedida e sinal negativo, ação de controle mal sucedida.

$$
\frac{\Delta V_1}{-\Delta t_{01}} = -\text{[D']}
$$
\n(4.24)

Logo,

$$
\frac{\Delta V_1}{-\Delta t_{01}} = -1,6490\tag{4.25}
$$

indicando que a ação de controle tem efeito oposto ao esperado.

Repetindo-se o exercício numérico para o ponto de operação mostrado na Tabela 4.4 [Prada, 2001], obtém-se (4.26) e (4.27), indicando que a ação de controle tem o efeito esperado:

$$
\left[\Delta V_2\right] = \left[-4,1011\right] \left[\Delta t_{01}\right] \tag{4.26}
$$

$$
\frac{\Delta V_2}{-\Delta t_{01}} = [-D'] = 4,1011
$$
\n(4.27)

| $t_{01}$                | 1,0000                |
|-------------------------|-----------------------|
| $\mathsf{V}_\mathsf{0}$ | 1,0000 pu             |
| $\theta_0$              |                       |
| $\mathsf{V}_1$          | 0,6618 pu             |
| $\theta_1$              | $-25,028^0$           |
| $\mathsf{V}_2$          | $0,6433$ pu           |
| $\theta_2$              | $-26,423^0$           |
| $Z_{\text{trafo}}$      | $0,2\angle 90^0$ pu   |
| $Z_{\text{linha}}$      | $0,01 \angle 70^0$ pu |
| P <sub>2</sub>          | $-1,1400$ pu          |
| J,                      | $-0,8083$             |

Tabela 4.4 – Ponto de Operação onde a Barra Controlada está na Região A

Será utilizado o sistema de três barras da Figura 4.2, com o tap do LTC entre as barras 0 e 1 controlando remotamente a tensão na barra 2. Este controle é representado no sistema linearizado substituindo-se (4.19) por (4.29), conforme mostrado em (4.28).

 $\mathbf{r}$ 

$$
\begin{bmatrix}\n\Delta P_1 \\
\Delta P_2 \\
\Delta P_2 \\
\Delta Q_1 \\
\Delta Q_2 \\
\Delta Q_2\n\end{bmatrix} = \begin{bmatrix}\n\frac{\partial P_1}{\partial \theta_1} & \frac{\partial P_1}{\partial \theta_2} & \frac{\partial P_1}{\partial \theta_1} & \frac{\partial P_1}{\partial \theta_2} \\
\frac{\partial P_2}{\partial \theta_1} & \frac{\partial P_2}{\partial \theta_2} & \frac{\partial P_2}{\partial \theta_1} & \frac{\partial P_2}{\partial \theta_2} \\
\frac{\partial Q_1}{\partial \theta_1} & \frac{\partial Q_1}{\partial \theta_2} & \frac{\partial Q_1}{\partial \theta_1} & \frac{\partial Q_1}{\partial \theta_2} \\
\frac{\partial Q_2}{\partial \theta_1} & \frac{\partial Q_2}{\partial \theta_2} & \frac{\partial Q_2}{\partial \theta_1} & \frac{\partial Q_2}{\partial \theta_2} \\
\frac{\partial Q_2}{\partial \theta_1} & \frac{\partial Q_2}{\partial \theta_2} & \frac{\partial Q_2}{\partial \theta_1} & \frac{\partial Q_2}{\partial \theta_2} \\
0 & 1 & 0 & 0\n\end{bmatrix}\n\begin{bmatrix}\n\Delta \theta_1 \\
\Delta \theta_2 \\
\Delta \theta_1\n\end{bmatrix}
$$
\n(4.28)

$$
\Delta V_2 = V_2^{\text{esp}} - V_2^{\text{calc}} \tag{4.29}
$$

Como se deseja verificar somente as variações da tensão da barra controlada e as variações de t<sub>01</sub>, faz-se inicialmente  $\Delta P_1 = \Delta P_2 = \Delta Q_1 = \Delta Q_2 = 0$ . Usando-se (4.5), o sistema (4.28) é reduzido para dimensão (1x1) (4.30).

$$
\[\Delta V_2\] = \[\text{D'}\] \[\Delta t_{01}\] \tag{4.30}
$$

No ponto de operação mostrado na Tabela 4.3, obtém-se (4.31) e (4.32), indicando que a ação de controle tem o efeito oposto ao esperado.

$$
\left[\Delta V_2\right] = \left[1,7465\right] \left[\Delta t_{01}\right] \tag{4.31}
$$

$$
\frac{\Delta V_2}{-\Delta t_{01}} = [-D'] = -1,7465\tag{4.32}
$$

Repetindo-se o exercício numérico para o ponto de operação mostrado na Tabela 4.4 [Prada, 2001], obtém-se (4.33) e (4.34), indicando que a ação de controle tem o efeito esperado.

$$
\left[\Delta V_2\right] = \left[-4,2251\right]\left[\Delta t_{01}\right] \tag{4.33}
$$

$$
\frac{\Delta V_2}{-\Delta t_{01}} = 4{,}2251\tag{4.34}
$$

#### **4.2.3 Capacitor e Reator**

Vários tipos de equipamentos são usados para controlar a tensão através da variação de suas susceptâncias. Foi mostrado no Capítulo 3 um ponto de operação no qual é necessário diminuir a susceptância shunt para que o módulo da tensão aumente, o que é o oposto ao usual. Mais uma vez, esse efeito oposto pode levar o sistema ao colapso.

### **4.2.3.1 Índice Susceptância x Tensão Terminal**

Será utilizado o sistema de 5 barras da Figura 4.3, onde se deseja calcular o índice que relaciona a variação da susceptância do capacitor da barra 5 com a tensão desta barra. O sistema linearizado das equações de fluxo de carga deste sistema, considerando-se a estrutura atual da matriz Jacobiana, é mostrado em  $(4.35)$ , sendo a tensão controlada  $V_5$ considerada através de (4.36).

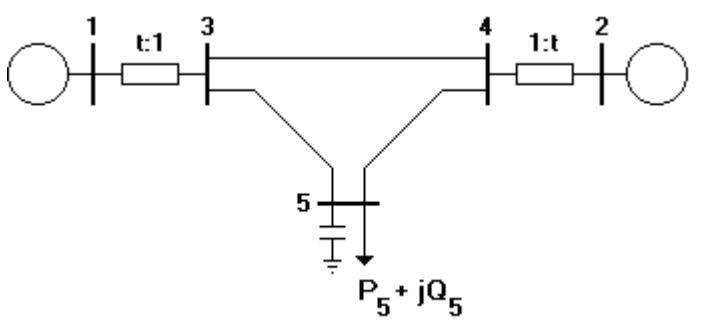

Figura 4.3 – Sistema de 5 Barras

$$
\begin{bmatrix}\n\Delta P_2 \\
\Delta P_3 \\
\Delta P_3\n\end{bmatrix}\n\begin{bmatrix}\n\frac{\partial P_2}{\partial \theta_2} & \frac{\partial P_2}{\partial \theta_3} & \frac{\partial P_2}{\partial \theta_4} & \frac{\partial P_2}{\partial \theta_5} & \frac{\partial P_2}{\partial \theta_4} & \frac{\partial P_2}{\partial \theta_5} & \frac{\partial P_2}{\partial \theta_5} \\
\frac{\partial P_3}{\partial \theta_2} & \frac{\partial P_3}{\partial \theta_3} & \frac{\partial P_3}{\partial \theta_4} & \frac{\partial P_3}{\partial \theta_5} & \frac{\partial P_3}{\partial \theta_4} & \frac{\partial P_3}{\partial \theta_5} & \frac{\partial P_3}{\partial \theta_5} \\
\frac{\partial P_4}{\partial \theta_2} & \frac{\partial P_4}{\partial \theta_3} & \frac{\partial P_4}{\partial \theta_4} & \frac{\partial P_4}{\partial \theta_5} & \frac{\partial P_4}{\partial \theta_3} & \frac{\partial P_4}{\partial \theta_4} & \frac{\partial P_4}{\partial \theta_5} \\
\frac{\partial P_5}{\partial \theta_2} & \frac{\partial P_5}{\partial \theta_3} & \frac{\partial P_5}{\partial \theta_4} & \frac{\partial P_5}{\partial \theta_5} & \frac{\partial P_5}{\partial \theta_3} & \frac{\partial P_5}{\partial \theta_4} & \frac{\partial P_5}{\partial \theta_5} \\
\frac{\partial Q_3}{\partial \theta_2} & \frac{\partial Q_3}{\partial \theta_3} & \frac{\partial Q_3}{\partial \theta_4} & \frac{\partial Q_3}{\partial \theta_5} & \frac{\partial Q_3}{\partial \theta_3} & \frac{\partial Q_3}{\partial \theta_4} & \frac{\partial Q_4}{\partial \theta_5} \\
\frac{\partial Q_4}{\partial \theta_2} & \frac{\partial Q_4}{\partial \theta_3} & \frac{\partial Q_4}{\partial \theta_4} & \frac{\partial Q_4}{\partial \theta_5} & \frac{\partial Q_4}{\partial \theta_3} & \frac{\partial Q_4}{\partial \theta_4} & \frac{\partial Q_4}{\partial \theta_5} \\
\frac{\partial Q_5}{\partial \theta_2} & \frac{\partial Q_5}{\partial \theta_3} & \frac{\partial Q_5}{\partial \theta_4} & \
$$

$$
\Delta V_5 = V_5^{\text{esp}} - V_5^{\text{calc}} \tag{4.36}
$$

Como se deseja verificar somente as variações da tensão da barra controlada e as variações de b<sub>sh</sub>, faz-se inicialmente  $\Delta P_2 = \Delta P_3 = \Delta P_4 = \Delta P_5 = \Delta Q_3 = \Delta Q_4 = \Delta Q_5 = 0$ . Usando-se (4.5), o sistema (4.35) é reduzido para dimensão (1x1) (4.37).

$$
\[\Delta V_5\] = \[\text{D'}\] \[\Delta b_{\text{sh}}\] \tag{4.37}
$$

No ponto de operação da Tabela 4.5 [Prada, 2001], obtém-se (4.38) e (4.39), indicando que a ação de controle tem o efeito esperado.

$$
\[\Delta V_5\] = \[\text{0,0423}\] \[\Delta b_{\text{sh}}\] \tag{4.38}
$$

$$
\frac{\Delta V_5}{\Delta b_{sh}} = [D'] = 0.0423\tag{4.39}
$$

|                | <b>Barra</b> |       | Tensão                              |           | Geração      |              | Carga  |   | Shunt        |
|----------------|--------------|-------|-------------------------------------|-----------|--------------|--------------|--------|---|--------------|
|                |              | v     | $\theta$                            | P         |              | Р            | Q      |   |              |
| No.            | Tipo         | (pu)  | (graus)                             | (MW)      | (MVAr)       | (MW)         | (MVAr) |   | (MVAr)       |
| 1              | $V\theta$    | 1,050 | 0                                   | 800       |              |              |        |   |              |
| $\overline{2}$ | PV           | 1,010 | 7,6                                 | 600       |              |              |        |   |              |
| 3              | PQ           | 1,000 | $-2,3$                              |           |              |              |        |   |              |
| 4              | PQ           | 1,000 | 0,8                                 |           |              |              |        |   |              |
| 5              | PQ           | 1,018 | $-9,8$                              |           |              | 800          | 300    |   | 440          |
|                |              |       | $t_{13} = 1,053$ e $t_{24} = 1,002$ |           |              |              |        |   |              |
| De             | Para         |       | Resistência                         | Reatância |              | Susceptância |        |   | <b>Barra</b> |
|                |              |       | (%)                                 | (%)       |              | (%)          |        |   | Controlada   |
|                | 3            |       | 0,00                                | 2,00      |              | 0,00         |        | 3 |              |
| 2              | 4            |       | 0,00                                |           | 2,00<br>0,00 |              |        |   | 4            |
| 3              | 4            |       | 0,00                                | 4,00      |              | 0,00         |        |   |              |
| 3              | 5            |       | 0,00                                | 4,00      |              | 0,00         |        |   |              |
| 4              | 5            |       | 0,00                                | 4,00      |              | 0,00         |        |   |              |

Tabela 4.5 – Dados do Sistema de 5 Barras

Usando-se o ponto de operação da Tabela 4.6 [Prada, 2001], obtém-se (4.40) e (4.41), indicando que a ação de controle tem efeito oposto ao esperado.

$$
\left[\Delta V_5\right] = \left[-0.0123\right] \left[\Delta b_{\rm sh}\right] \tag{4.40}
$$

$$
\frac{\Delta V_5}{\Delta b_{sh}} = [D'] = -0.0123\tag{4.41}
$$

|                 | <b>Barra</b>                        |           | Tensão              | Geração   |                          | Carga  |             | Shunt       |  |
|-----------------|-------------------------------------|-----------|---------------------|-----------|--------------------------|--------|-------------|-------------|--|
| No.             | Tipo                                | V<br>(pu) | $\theta$<br>(graus) | P<br>(MW) | Р<br>Q<br>(MVAr)<br>(MW) |        | Q<br>(MVAr) | v<br>(MVAr) |  |
| 1               | $V\theta$                           | 1,050     | 0,0                 | 800       |                          |        |             |             |  |
| $\overline{2}$  | PV                                  | 1,010     | $-7,5$              | 600       |                          |        |             |             |  |
| 3               | PQ                                  | 0,984     | $-9,7$              | -         |                          |        |             |             |  |
| 4               | PQ                                  | 0,917     | $-14,2$             |           |                          |        |             |             |  |
| $5\phantom{.0}$ | PQ                                  | 0,571     | $-50,4$             | -         |                          | 1690,0 | 633,8       | 440         |  |
|                 | $tan_{13} = 0.8$ e $tan_{24} = 0.9$ |           |                     |           |                          |        |             |             |  |

Tabela 4.6 – Dados do Sistema de 5 Barras com a Barra 5 na Região B

#### **4.2.3.2 Índice Susceptância x Tensão Remota**

Será utilizado o sistema de 3 barras mostrado na Figura 4.4, onde a tensão da barra 3 é controlada remotamente pelo capacitor conectado à barra 2. O sistema linearizado das equações de fluxo de carga deste sistema é mostrado em  $(4.42)$ , onde a variável  $V_3$  é considerada enquanto existir o controle do módulo de tensão da barra 3, através da equação (4.43).

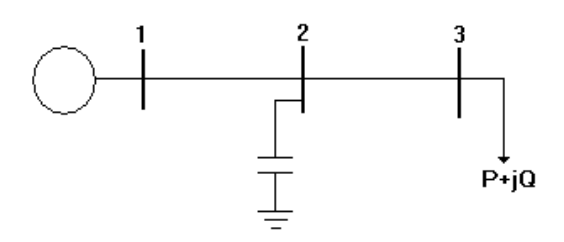

Figura 4.4 – Sistema-Teste de 3 Barras

$$
\begin{bmatrix}\n\Delta P_2 \\
\Delta P_3 \\
\Delta P_3 \\
\Delta Q_2 \\
\Delta Q_3 \\
\Delta Q_3\n\end{bmatrix} = \begin{bmatrix}\n\frac{\partial P_2}{\partial \theta_2} & \frac{\partial P_2}{\partial \theta_3} & \frac{\partial P_2}{\partial \theta_2} & \frac{\partial P_2}{\partial \theta_3} \\
\frac{\partial P_3}{\partial \theta_2} & \frac{\partial P_3}{\partial \theta_3} & \frac{\partial P_3}{\partial \theta_2} & \frac{\partial P_3}{\partial \theta_3} \\
\frac{\partial Q_2}{\partial \theta_2} & \frac{\partial Q_2}{\partial \theta_3} & \frac{\partial Q_2}{\partial \theta_2} & \frac{\partial Q_2}{\partial \theta_3} \\
\frac{\partial Q_3}{\partial \theta_2} & \frac{\partial Q_3}{\partial \theta_3} & \frac{\partial Q_3}{\partial \theta_2} & \frac{\partial Q_3}{\partial \theta_3} \\
\frac{\partial Q_3}{\partial \theta_2} & \frac{\partial Q_3}{\partial \theta_3} & \frac{\partial Q_3}{\partial \theta_2} & \frac{\partial Q_3}{\partial \theta_3} \\
\frac{\partial Q_3}{\partial \theta_3} & \frac{\partial Q_3}{\partial \theta_2} & \frac{\partial Q_3}{\partial \theta_3} & 0 \\
\frac{\partial Q_3}{\partial \theta_3} & \frac{\partial Q_3}{\partial \theta_3} & \frac{\partial Q_3}{\partial \theta_3} & 0 \\
\frac{\partial Q_3}{\partial \theta_3} & \frac{\partial Q_3}{\partial \theta_3} & 0 \\
\frac{\partial Q_3}{\partial \theta_3} & \frac{\partial Q_3}{\partial \theta_3} & 0 \\
\frac{\partial Q_3}{\partial \theta_3} & \frac{\partial Q_3}{\partial \theta_3} & 0\n\end{bmatrix} \begin{bmatrix}\n\Delta \theta_2 \\
\Delta \theta_3 \\
\Delta \theta_4 \\
\Delta \theta_5\n\end{bmatrix}
$$
\n(4.42)

$$
\Delta V_3 = V_3^{\text{esp}} - V_3^{\text{calc}} \tag{4.43}
$$

Considerando-se  $\Delta P_2 = \Delta P_3 = \Delta Q_2 = \Delta Q_3 = 0$  e usando-se (4.5), o sistema (4.42) é reduzido para dimensão (1x1) (4.44).

$$
[\Delta V_3] = [\mathbf{D}'] [\Delta \mathbf{b}_{\mathsf{sh}}] \tag{4.44}
$$

No ponto de operação mostrado na Tabela 4.7 [Prada, 2001], obtém-se (4.45) e (4.46), indicando que a ação de controle tem efeito oposto ao esperado.

$$
\[\Delta V_3\] = \left[-0.0084\right] \left[\Delta b_{\rm sh}\right] \tag{4.45}
$$

$$
\frac{\Delta V_3}{\Delta b_{\rm sh}} = [D'] = -0,0084\tag{4.46}
$$

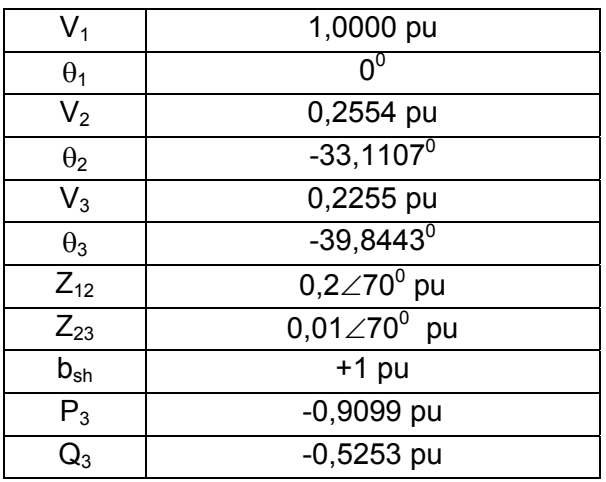

Tabela 4.7 – Ponto de Operação na Região B

Repetindo-se o exercício numérico para o ponto de operação mostrado na Tabela 4.8 [Prada, 2001], obtém-se (4.47) e (4.48), indicando que a ação de controle tem o efeito esperado.

| $V_1$          | 1,0000 pu             |
|----------------|-----------------------|
| $\theta_1$     | n <sup>0</sup>        |
| $V_{2}$        | 1,0095 pu             |
| $\theta_2$     | $-11,7043^0$          |
| $\mathsf{V}_3$ | 1,0015 pu             |
| $\theta_3$     | $-12,0870^0$          |
| $Z_{12}$       | $0,2 \angle 70^0$ pu  |
| $Z_{23}$       | $0,01 \angle 70^0$ pu |
| $b_{\rm sh}$   | $+1$ pu               |
| $P_3$          | -0,9099 pu            |
|                | $-0,5253$ pu          |

Tabela 4.8 – Ponto de Operação na Região A

 $[\Delta V_3] = [0, 2756] [\Delta b_{\rm sh}]$  (4.47)

$$
\frac{\Delta V_5}{\Delta b_{\rm sh}} = [D'] = 0.2756\tag{4.48}
$$

Nesta seção é mostrado o cálculo dos índices de adequação das ações de controle de tensão através de SVCs, incluindo a modelagem destes equipamentos na matriz Jacobiana. São consideradas equações de controle especificas para SVCs, possibilitando o cálculo de índices que relacionam a tensão controlada com o ângulo de disparo dos tiristores do TCR ou com a susceptância do equipamento.

#### **4.2.4.1 Reatância e Susceptância do SVC**

O SVC (Static Var Compensator) ou Compensador Estático de Reativos consiste de uma combinação de reatores ou capacitores fixos, capacitores chaveados a tiristores e reatores controlados a tiristores. A configuração mais utilizada, mostrada na Figura 4.5, é formada de um capacitor fixo (FC – Fixed Capacitor) em paralelo com um reator controlado a tiristor (TCR – Thyristor Controlled Reactor) [Ambriz-Pérez, 2000].

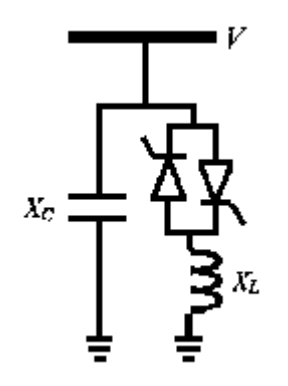

Figura 4.5 – Estrutura do SVC

Do ponto de vista operacional, o SVC pode ser visto como uma reatância shunt variável (gerando ou absorvendo potência reativa), ajustada automaticamente em resposta à variação das condições de operação do sistema [Pereira, 2000]. Este ajuste é feito através do controle dos ângulos de disparo dos tiristores do TCR, de forma a manter a magnitude de tensão da barra controlada no valor especificado.

A reatância variável do TCR é dada por (4.49) [Ambriz-Pérez, 2000; Cañizares, 1999], onde  $X_L$  é a reatância do reator e  $\alpha$  é o ângulo de disparo dos tiristores.

$$
X_{V(TCR)} = X_L * \frac{\pi}{2 * (\pi - \alpha) + \sin(2 * \alpha)}
$$
(4.49)

A susceptância variável do TCR é dada por (4.50). Quando  $\alpha$  = 90°, B<sub>V (TCR)</sub> assume seu valor máximo, sendo igual a  $\frac{1}{X_L}$ ; quando α = 180°, B<sub>V (TCR)</sub> assume seu valor mínimo, sendo igual a zero.

$$
B_{V(TCR)} = \frac{2 * (\pi - \alpha) + \sin(2 * \alpha)}{\pi * X_L}
$$
 (4.50)

A reatância total do SVC é formada pela combinação em paralelo da reatância do capacitor  $(X_C)$  com a reatância variável do TCR:

$$
X_{SVC} = jX_{V(TCR)} / l - jX_{C} = \frac{X_{C} * X_{V(TCR)}}{X_{C} - X_{V(TCR)}} = \frac{X_{C} * X_{L}}{\frac{X_{C}}{\pi} * (2 * (\pi - \alpha) + \sin(2 * \alpha)) - X_{L}}
$$
(4.51)

É mostrada na Figura 4.6 a reatância equivalente do SVC em função do ângulo de disparo dos tiristores. O equipamento pode operar na região reativa ou capacitiva, de acordo com o valor de α. Observa-se também um valor de α onde ocorre ressonância de regime permanente, isto é,  $X_{V (TCR)} = X_C$ . Este valor é dependente da relação  $X_C/X_L$ .

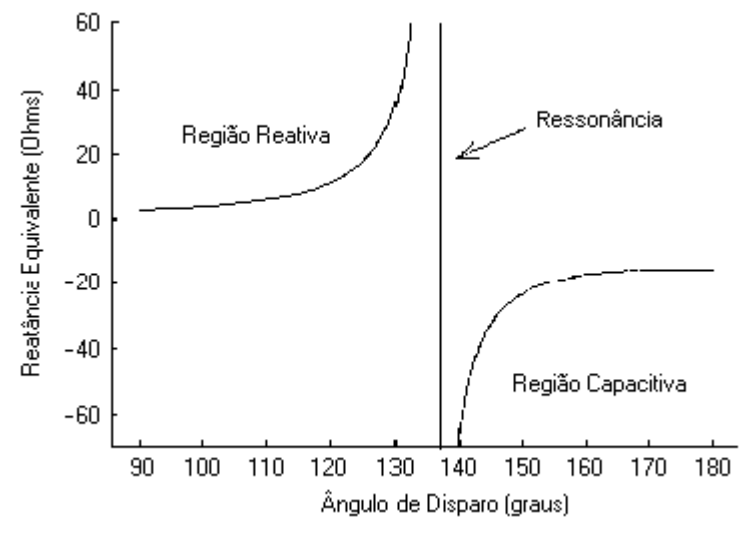

Figura 4.6 – Reatância equivalente do SVC em função do ângulo de disparo dos tiristores (X<sub>C</sub> = 15 Ω e X<sub>L</sub> = 2,56 Ω)

A susceptância total do SVC é dada pela equação (4.52). Na Figura 4.7 é mostrada a susceptância equivalente do SVC em função do ângulo de disparo dos tiristores, onde observa-se que a variação de  $B<sub>SVC</sub>$  ocorre sem descontinuidades, nas duas regiões de operação.

$$
B_{SVC} = -jB_{V(TCR)} / JjB_{C} = \frac{X_{V(TCR)} - X_{C}}{X_{C} - X_{V(TCR)}} = \frac{X_{L} - \frac{X_{C}}{\pi} * (2 * (\pi - \alpha) + \sin(2 * \alpha))}{X_{C} * X_{L}}
$$
(4.52)

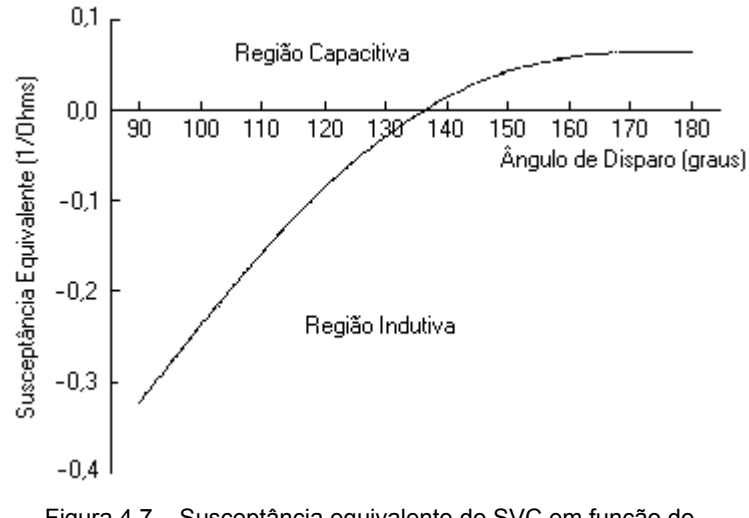

Figura 4.7 – Susceptância equivalente do SVC em função do ângulo de disparo dos tiristores ( $X_C$  = 15  $\Omega$  e  $X_L$  = 2,56  $\Omega$ )

Na solução do fluxo de potência é preferível usar as equações baseadas em  $B_{SVC}$  do que as baseadas em X<sub>SVC</sub>, pois enquanto B<sub>V (TCR</sub>) varia entre 0 e 1/X<sub>L</sub>, X<sub>V (TCR</sub>) varia entre X<sub>L</sub> e ∞.

#### **4.2.4.2 Modelagem do SVC**

A Figura 4.8 mostra a curva característica V-I de regime permanente do SVC (modelo de injeção de corrente) e a Figura 4.9 mostra a respectiva curva característica V-Q (modelo de potência reativa injetada). Vesp é a tensão quando a potência reativa injetada pelo SVC é nula.

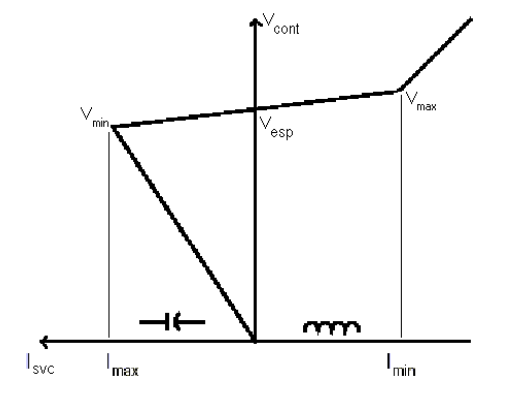

Figura 4.8 – Característica V-I em Regime Permanente do SVC

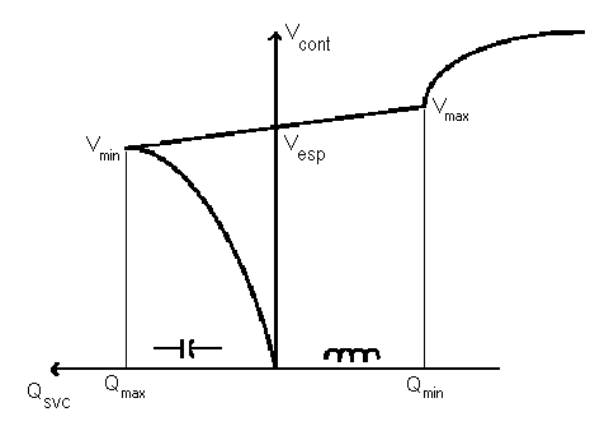

Figura 4.9 – Característica V-Q em Regime Permanente do SVC

São definidas três regiões de operação para o SVC:

- i. capacitiva, onde o equipamento se comporta puramente como um capacitor;
- ii. linear, onde a potência reativa ou corrente injetada é função da tensão na barra controlada;
- iii. indutiva, onde o equipamento se comporta puramente como um indutor.

Quando V<sub>cont</sub> estiver entre V<sub>max</sub> e V<sub>min</sub> o SVC opera na região controlável e seu comportamento é definido por uma reta. Esta faixa de controle linear é determinada pela susceptância máxima do indutor e pela susceptância total devido aos bancos de capacitores em serviço e à capacidade de filtragem [Kundur, 1994; IEEE, 1994].

Se a tensão onde o SVC está conectado é inferior a  $V_{min}$  os tiristores do TCR estão bloqueados e o SVC opera na região capacitiva. Quando a tensão é maior que V $_{max}$  o ângulo de disparo dos tiristores é mínimo e o SVC opera na região indutiva. Nas regiões capacitiva e indutiva o equipamento se comporta como uma reatância fixa localizada na barra. Nestas faixas não lineares, o SVC perde a capacidade de controle e funciona simplesmente como um indutor ou capacitor.

A representação dos controles no problema do fluxo de potência pode ser feita através de equações adicionais que incorporam a relação entre a ação de cada controle e as respectivas variáveis controladas, formando uma matriz Jacobiana aumentada. Para a representação do compensador estático de reativos no programa ANAREDE, considerase a potência reativa injetada na barra do SVC como variável dependente [Pereira, 2000; Passos Fº, 2000]. Para tornar o sistema de equações possível e determinado é adicionado a este sistema uma equação de controle representando o comportamento do dispositivo. Esta equação de controle é função do ponto de operação do equipamento e da modelagem de controle adotada. Nesta formulação não há qualquer tipo de inserção de barras, mantendo-se a topologia original do sistema [da Costa, 1998].

Da faixa linear da Figura 4.8, tem-se:

$$
V_{\text{cont}} = V_{\text{esp}} + X_{\text{SL}} * I_{\text{SVC}} \tag{4.53}
$$

A inclinação da reta  $X_{\text{SL}}$  e  $V_{\text{ess}}$  são definidas matematicamente:

$$
X_{SL} = \frac{V_{min} - V_{max}}{I_{max} - I_{min}}
$$
 (4.54)

$$
V_{\rm esp} = \frac{V_{\rm max} * I_{\rm max} - V_{\rm min} * I_{\rm min}}{I_{\rm max} - I_{\rm min}}
$$
(4.55)

Observa-se que a inclinação  $X_{\rm SL}$  é negativa, pois  $I_{\rm SVC}$  cresce para a esquerda, sendo esta uma função decrescente (quando  $I_{SVC}$  aumenta,  $V_{cont}$  diminui). No programa ANAREDE, este dado de entrada é positivo sendo o sinal negativo de  $X_{SL}$  considerado internamente, ou seja, em (4.53) o sinal é negativo ao invés de positivo.

Nas faixas não controladas o equipamento se comporta como uma reatância fixa conectada na barra. Têm-se então, para o modelo de injeção de corrente, as equações de controle (4.56), (4.57) e (4.58) sendo dados  $B_{min}$ ,  $X_{SL}$  e  $B_{max}$ :

i) Faixa Capacitiva (
$$
V_{\text{cont}} < V_{\text{min}}
$$
):  $Q_{\text{SVC}} - B_{\text{max}} * V_t^2 = 0$  (4.56)

ii) Faixa Linear (
$$
V_{min} < V_{cont} < V_{max}
$$
):  $V_{cont} - V_{esp} - X_{SL} * I = 0$  (4.57)

iii) Faixa Indutiva (
$$
V_{\text{cont}} > V_{\text{max}}
$$
):  $Q_{\text{SVC}} - B_{\text{min}} * V_t^2 = 0$  (4.58)

onde,

 $V_t$  é a tensão da barra conectada ao SVC (no controle de tensão local,  $V_t = V_{cont}$ ) Q<sub>SVC</sub> é a potência reativa gerada/absorvida pelo SVC

Da faixa linear da Figura 4.9, tem-se:

$$
V_{\text{cont}} = V_{\text{esp}} + X_{\text{SL}} * Q_{\text{SVC}} \tag{4.59}
$$

A inclinação da reta  $X_{\text{SL}}$  e  $V_{\text{ess}}$  são definidas matematicamente:

$$
X_{SL} = \frac{V_{min} - V_{max}}{Q_{max} - Q_{min}}
$$
(4.60)

$$
V_{\rm esp} = \frac{V_{\rm max} * Q_{\rm max} - V_{\rm min} * Q_{\rm min}}{Q_{\rm max} - Q_{\rm min}}
$$
(4.61)

Para o modelo de injeção de potência reativa têm-se as seguintes equações de controle:

i) Faixa Capacitiva (V $_{\text{cont}}$  < V $_{\text{min}}$ ):  $\quad$  Q $_{\text{SVC}}$   $-$  B $_{\text{max}}$   $\ast$  V $_{\text{t}}^2$  = 0  $\hspace{1cm}$  (4.62)

ii) Faixa Linear (
$$
V_{min} < V_{cont} < V_{max}
$$
):  $V_{cont} - V_{esp} - X_{SL} * Q_{SVC} = 0$  (4.63)

iii) Faixa Indutiva (V $_{\text{cont}}$  > V $_{\text{max}}$ ):  $\quad$  Q $_{\text{SVC}}$   $-$  B $_{\text{min}}$   $\ast$  V $_{\text{t}}^2$  = 0  $\hspace{1cm}$  (4.64)

No caso do controle de tensão remoto, deve ser considerada, nas equações das faixas capacitivas e indutivas, a tensão da barra conectada ao SVC ao invés da tensão da barra controlada. Observa-se também que as equações de controle nas faixas de operação capacitiva e indutiva são iguais para os dois tipos de modelo.

#### **4.2.4.3 Equações de Controle para o Cálculo dos Índices**

No cálculo dos índices de adequação de controle de tensão deseja-se relacionar a grandeza física efetivamente usada para controlar a tensão e a tensão a ser controlada. No caso dos SVCs têm-se duas alternativas:

- índice susceptância x tensão terminal (ou remota)
- índice ângulo de disparo dos tiristores x tensão terminal (ou remota)

Os dois índices devem ser equivalentes em termos qualitativos, pois de acordo com (4.52) e os respectivos resultados mostrados na Figura 4.7, o ângulo de disparo dos tiristores e a susceptância do SVC variam sempre no mesmo sentido.

As equações de controle mostradas em (4.57) e (4.63) não são adequadas para o cálculo do índice susceptância x tensão terminal (ou remota) na faixa de controle linear, pois relacionam, respectivamente, a corrente injetada e a potência reativa gerada pelo SVC com a tensão controlada. Neste caso, usa-se (4.65) para o modelo de injeção de corrente e (4.66) para o modelo de injeção de potência reativa.

$$
V_{\text{cont}} - V_{\text{esp}} - X_{\text{SL}} * B_{\text{SVC}} * V_{t} = 0
$$
\n(4.65)

$$
V_{\text{cont}} - V_{\text{esp}} - X_{\text{SL}} * B_{\text{SVC}} * V_t^2 = 0
$$
\n(4.66)

onde  $X_{\rm SI}$  de (4.65) é dado por (4.54), enquanto que  $X_{\rm SI}$  de (4.66) é dado por (4.60).

Para o cálculo do índice ângulo de disparo dos tiristores x tensão terminal (ou remota) são usadas as equações (4.67) e (4.68). A equação (4.67), obtida de (4.51) e (4.65), é usada para a faixa de controle linear do modelo de injeção de corrente e a equação (4.68), obtida de (4.52) e (4.66), é usada para a faixa de controle linear do modelo de injeção de potência reativa.

$$
V_{cont} - V_{esp} - X_{SL} * \left( \frac{X_L - \frac{X_C}{\pi} * (2 * (\pi - \alpha) + sin(2 * \alpha))}{X_C * X_L} \right) * V_t = 0
$$
\n(4.67)

$$
V_{cont} - V_{esp} - X_{SL} * \left( \frac{X_L - \frac{X_C}{\pi} * (2 * (\pi - \alpha) + sin(2 * \alpha))}{X_C * X_L} \right) * V_t^2 = 0
$$
 (4.68)

onde  $X_{\text{SL}}$  de (4.67) é dado por (4.54), enquanto que  $X_{\text{SL}}$  de (4.68) é dado por (4.60).

Nas faixas não lineares a capacidade de controle é perdida e o equipamento se comporta como uma reatância fixa localizada na barra [Pereira, 2000], sendo usadas as equações (4.56) e (4.58).

### **4.2.4.4 Estrutura da Matriz Jacobiana e Cálculo dos Índices**

### **a) Índice Susceptância x Tensão Terminal (ou Remota)**

A matriz Jacobiana usada no cálculo deste índice, considerando-se a susceptância do SVC como variável dependente, é mostrada em (4.69):

$$
\begin{bmatrix}\n\Delta P \\
\Delta Q \\
\Delta Q \\
\Delta V_{SVC}\n\end{bmatrix} = \begin{bmatrix}\n\frac{\partial P}{\partial \theta} & \frac{\partial P}{\partial V} & 0 \\
\frac{\partial Q}{\partial \theta} & \frac{\partial Q}{\partial V} & \frac{\partial Q}{\partial B_{SVC}} \\
0 & \frac{\partial \Delta V_{SVC}}{\partial V} & \frac{\partial \Delta V_{SVC}}{\partial B_{SVC}}\n\end{bmatrix} \begin{bmatrix}\n\Delta \theta \\
\Delta V \\
\Delta B_{SVC}\n\end{bmatrix}
$$
\n(4.69)

Para o modelo de injeção de corrente é usada a equação de controle (4.70), enquanto que para o modelo de injeção de potência é usada a equação de controle (4.71). As derivadas de (4.69) para os dois modelos são mostradas na Tabela 4.9.

$$
\Delta V_{\text{SVC}} = V_{\text{esp}} + X_{\text{SL}} * (B_{\text{SVC}} * V_t) - V_{\text{cont}}
$$
\n(4.70)

$$
\Delta V_{\text{SVC}} = V_{\text{esp}} + X_{\text{SL}} * \left( B_{\text{SVC}} * V_t^2 \right) - V_{\text{cont}} \tag{4.71}
$$

# $B_{SVC} * V_t$  é a corrente do SVC

 $B_{\text{SVC}} * V_t^2$  é a potência reativa gerada pelo SVC

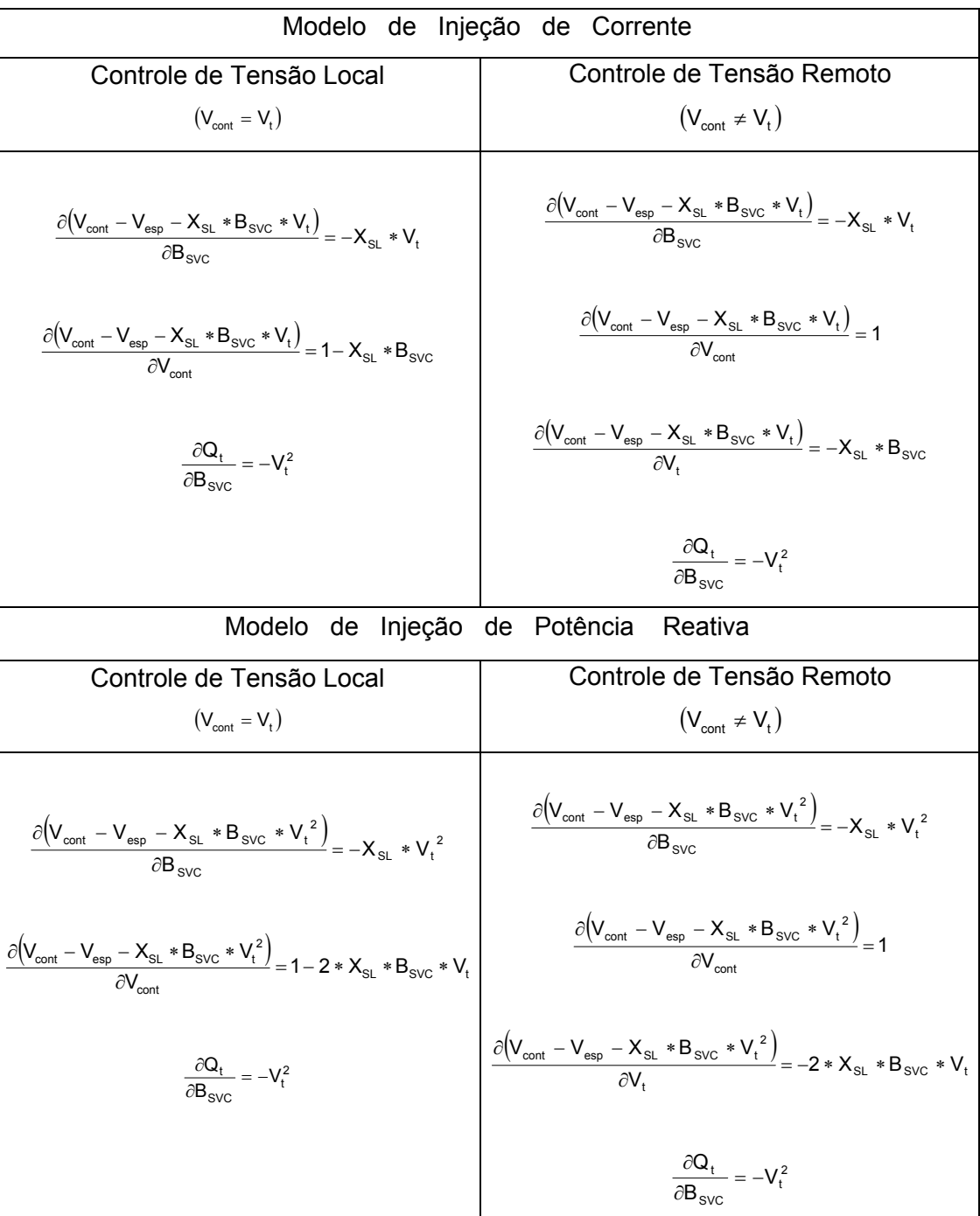

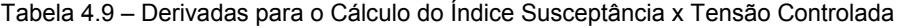

$$
[D'] = [D] - [C][A]^{-1}[B]
$$
\n(4.72)

$$
\Delta V_{\text{SVC}} = [\text{D}'] \, \Delta \text{B}_{\text{SVC}} \tag{4.73}
$$

$$
\frac{\Delta V_{SVC}}{\Delta B_{SVC}} = [D']\tag{4.74}
$$

Um aumento/diminuição da admitância shunt do SVC deve corresponder a um aumento/diminuição da tensão controlada. O índice calculado adequadamente deve ser positivo quando a ação de controle tem efeito esperado, e negativo quando a ação de controle tem efeito oposto ao esperado [Prada, 2001].

#### **b) Índice Ângulo de Disparo dos Tiristores x Tensão Terminal (ou Remota)**

A matriz Jacobiana usada no cálculo deste índice, considerando-se o ângulo de disparo dos tiristores do TCR como variável dependente, é mostrada em (4.75):

$$
\begin{bmatrix}\n\Delta P \\
\Delta Q \\
\Delta Q \\
\Delta V_{SVC}\n\end{bmatrix} = \begin{bmatrix}\n\frac{\partial P}{\partial \theta} & \frac{\partial P}{\partial V} & 0 \\
\frac{\partial Q}{\partial \theta} & \frac{\partial Q}{\partial V} & \frac{\partial Q}{\partial \alpha} \\
0 & \frac{\partial \Delta V_{SVC}}{\partial V} & \frac{\partial \Delta V_{SVC}}{\partial \alpha}\n\end{bmatrix} \begin{bmatrix}\n\Delta \theta \\
\Delta V \\
\Delta V\n\end{bmatrix}
$$
\n(4.75)

Para o modelo de injeção de corrente, usa-se a equação de controle (4.76) e para o modelo de injeção de potência reativa usa-se a equação de controle (4.77). As derivadas de (4.75) para os dois modelos são mostradas, respectivamente, nas Tabela 4.10 e 4.11.

$$
\Delta V_{SVC} = V_{esp} + X_{SL} * \left( \frac{X_{L} - \frac{X_{C}}{\pi} * (2 * (\pi - \alpha) + \sin(2 * \alpha))}{X_{C} * X_{L}} \right) * V_{t} - V_{cont}
$$
(4.76)

$$
\Delta V_{SVC} = V_{esp} + X_{SL} * \left( \frac{X_L - \frac{X_C}{\pi} * (2 * (\pi - \alpha) + \sin(2 * \alpha))}{X_C * X_L} \right) * V_t^2 - V_{cont}
$$
 (4.77)

Considerando-se  $\Delta P = \Delta Q = 0$  e usando-se (4.72), o sistema (4.75) é reduzido para dimensão (1x1). A matriz [D]' resultante desta redução relaciona a tensão controlada com o ângulo de disparo dos tiristores do TCR:

$$
\Delta V_{\text{SVC}} = [\text{D}'] \Delta \alpha \tag{4.78}
$$

$$
\frac{\Delta V_{\text{SVC}}}{\Delta \alpha} = \left[ D' \right] \tag{4.79}
$$

O aumento/diminuição do ângulo de disparo dos tiristores do SVC deve resultar no aumento/diminuição do módulo da tensão controlada, conforme pode ser visto na Figura 4.10. Na figura, quando V<sub>ref</sub> está no ponto 0, o SVC opera no ponto a. Deslocandose V<sub>ref</sub> para o ponto 1, o SVC passa a operar no ponto b.

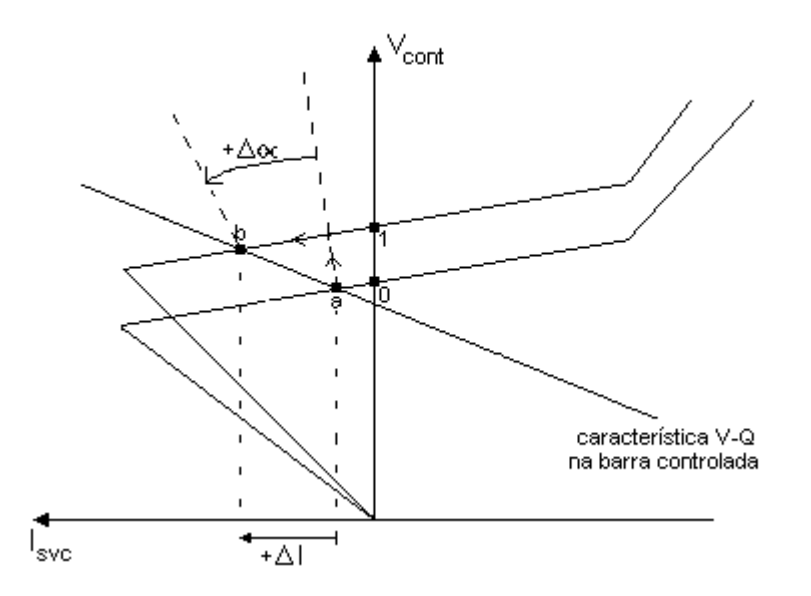

Figura 4.10 – Efeito Esperado da Variação de  $\alpha$  sobre V<sub>cont</sub>

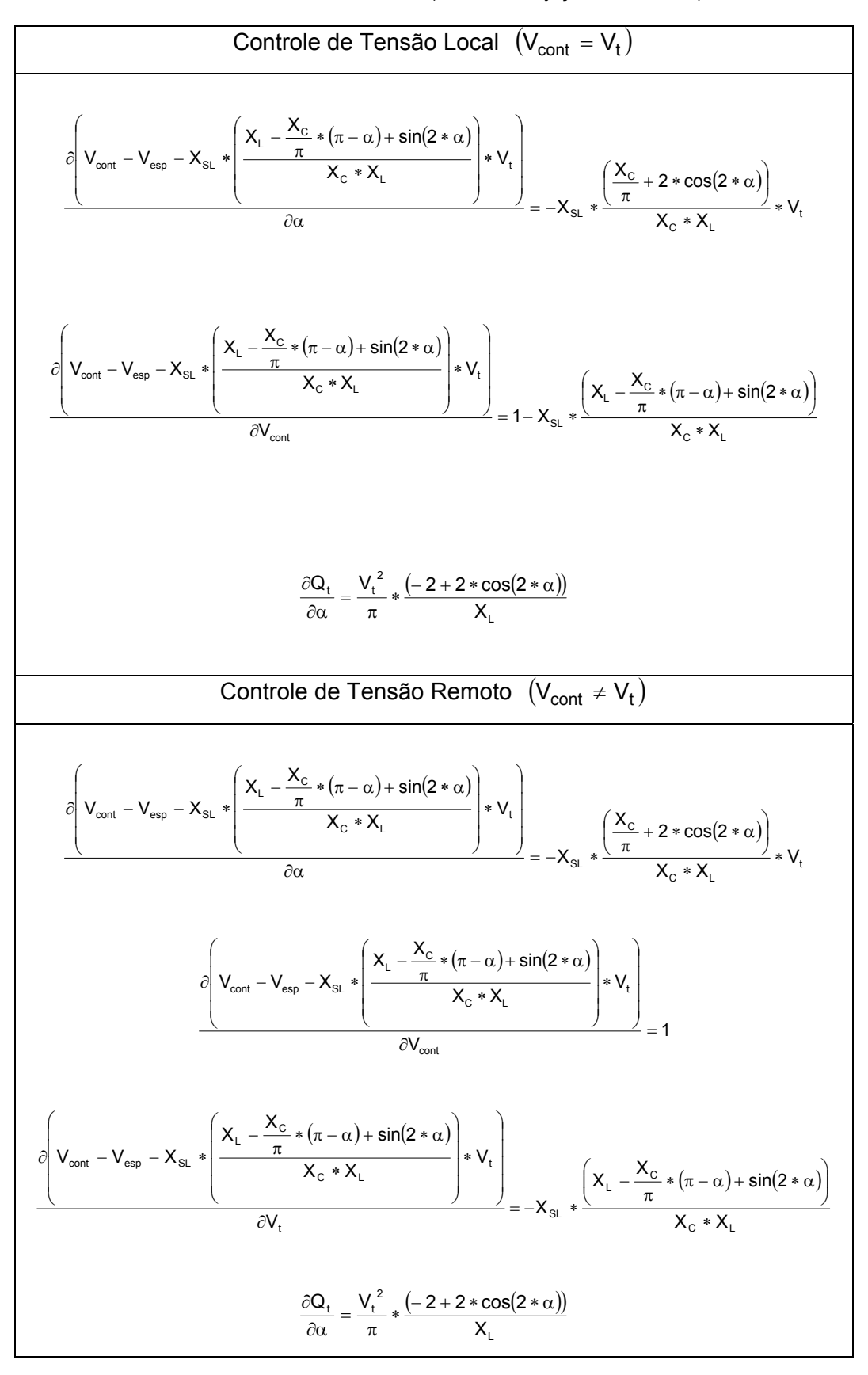

Tabela 4.10 – Derivadas para o Cálculo do Índice Ângulo de Disparo dos Tiristores x Tensão Controlada (Modelo de Injeção de Corrente)

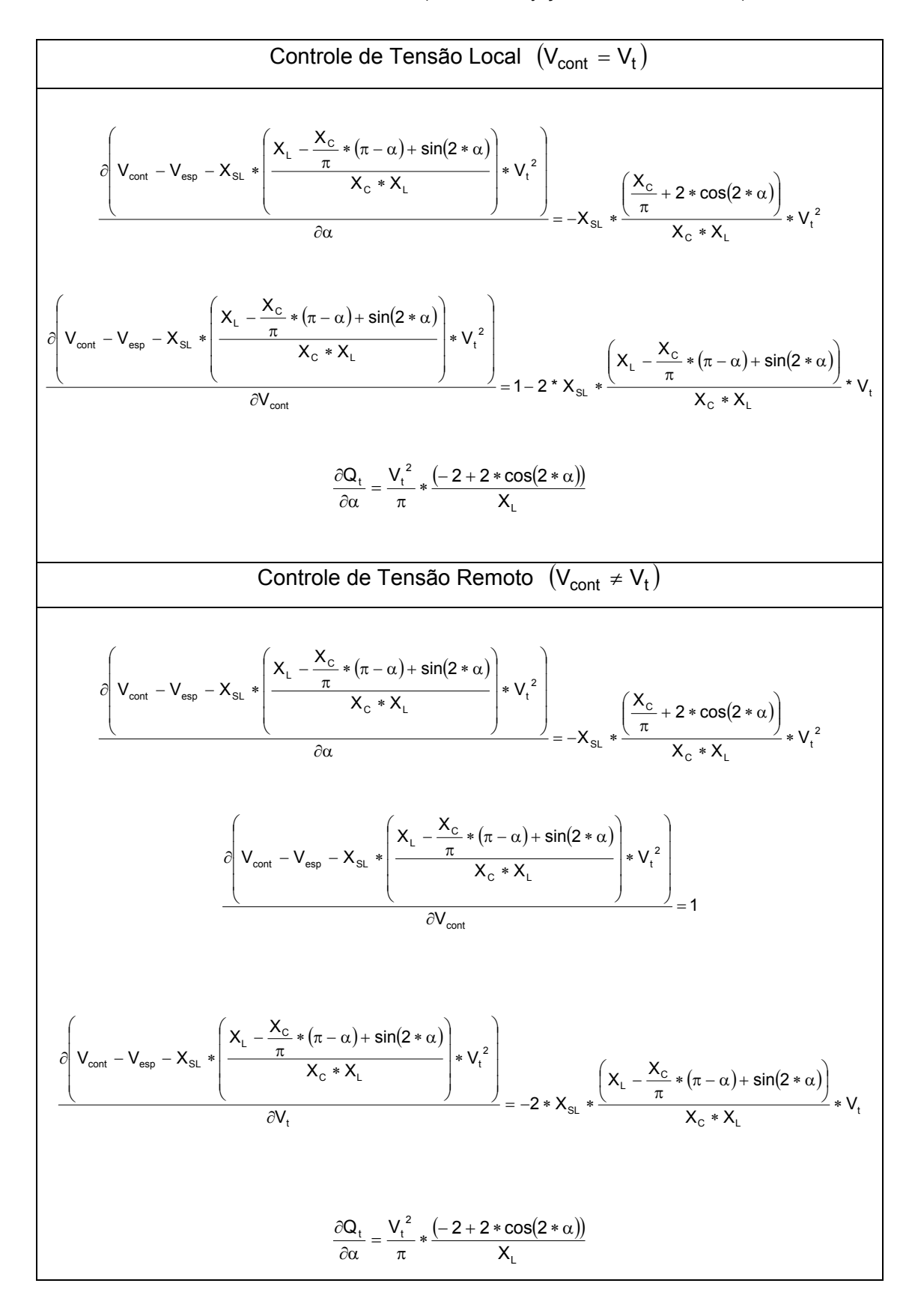

Tabela 4.11 – Derivadas para o Cálculo do Índice Ângulo de Disparo dos Tiristores x Tensão Controlada (Modelo de Injeção de Potência Reativa)

Observa-se na Figura 4.11 um comportamento oposto ao esperado. Aumentou-se V<sub>ref</sub> do ponto 0 para 1 e a operação do SVC passou do ponto a para o b. Observa-se o aumento de V<sub>cont</sub> e a diminuição de  $\alpha$ .

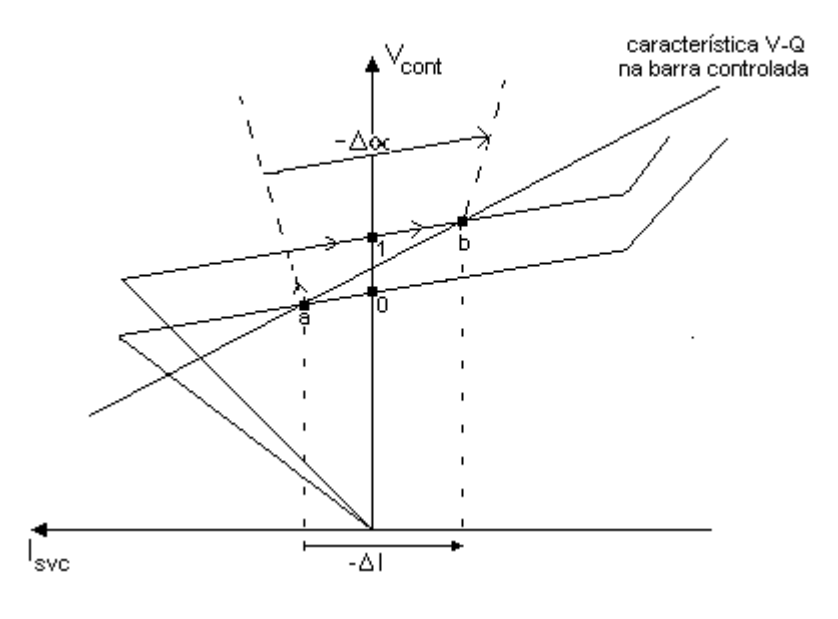

Figura 4.11 – Efeito Oposto ao Esperado da Variação de  $\alpha$  sobre V<sub>cont</sub>

#### **4.2.4.5 Testes**

Será considerado o sistema de 5 barras da Figura 4.12, onde o SVC, composto por um banco de capacitores fixos em paralelo com reatores controlados a tiristores, controla a tensão da barra 5. Os dados de linha deste sistema são mostrados na Tabela 4.12. Os taps dos LTCs são fixos.

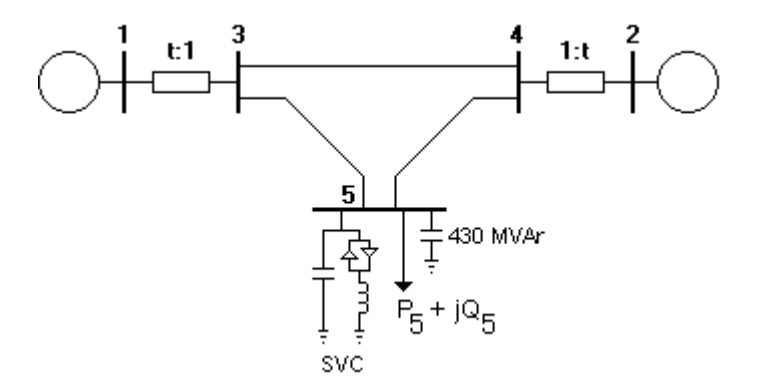

Figura 4.12 - Sistema de 5 Barras com SVC

| De | Para | Resistência(%) | Reatância(%) | Susceptância(%) |
|----|------|----------------|--------------|-----------------|
|    |      | 0,00           | 2,00         | 0,00            |
|    |      | 0,00           | 2,00         | 0,00            |
| 3  |      | 0,00           | 4,00         | 0,00            |
| 3  | 5    | 0,00           | 4,00         | 0,00            |
|    | 5    | 0.00           | 4,00         | 0,00            |

Tabela 4.12 – Dados de Linha do Sistema de 5 Barras

Dados do SVC:  $X_{SL} = -2,00\%$ <sup>1</sup>

 $Q_{min}$  = - 50 MVAr (para V = 1 p.u.)  $Q_{max}$  = 50 MVAr (para V = 1 p.u.)

Para uma potência base de 100 MVA, têm-se  $B_{min} = -0.5$  p.u. e  $B_{max} = 0.5$  p.u.

Quando a potência gerada pelo SVC é máxima, os tiristores estão bloqueados ( $\alpha$  = 180°), não permitindo a passagem de corrente pelo TCR. Pode-se então calcular a reatância do capacitor:

$$
X_{c} = \frac{1}{B_{\text{max}}} = 2.0 \text{ p.u.}
$$
 (4.80)

Quando a potência absorvida pelo SVC é máxima  $(Q_{min})$ , os tiristores estão permitindo a condução máxima de corrente indutiva que flui pelo indutor ( $\alpha$  = 90°), sendo neste ponto a susceptância do SVC igual a susceptância do reator em paralelo com a susceptância do capacitor. Logo, a susceptância do reator pode ser calculada por (4.81), e sua reatância por (4.82).

$$
B_L = B_{SVC(Qmin)} - B_C = -1.0 p.u.
$$
\n(4.81)

$$
X_{L} = -\frac{1}{B_{L}} = 1.0 \text{ p.u.}
$$
\n(4.82)

<sup>1</sup> No programa ANAREDE o sinal negativo deste parâmetro é considerado internamente. Deve-se usar o valor 2,00% .

Os gráficos da Figura 4.13 foram construídos usando-se (4.52). A Figura 4.13a mostra as susceptâncias do capacitor fixo e do TCR em função do ângulo de disparo dos tiristores, enquanto que a Figura 4.13b mostra a susceptância total do SVC, formada pela combinação destas duas susceptâncias.

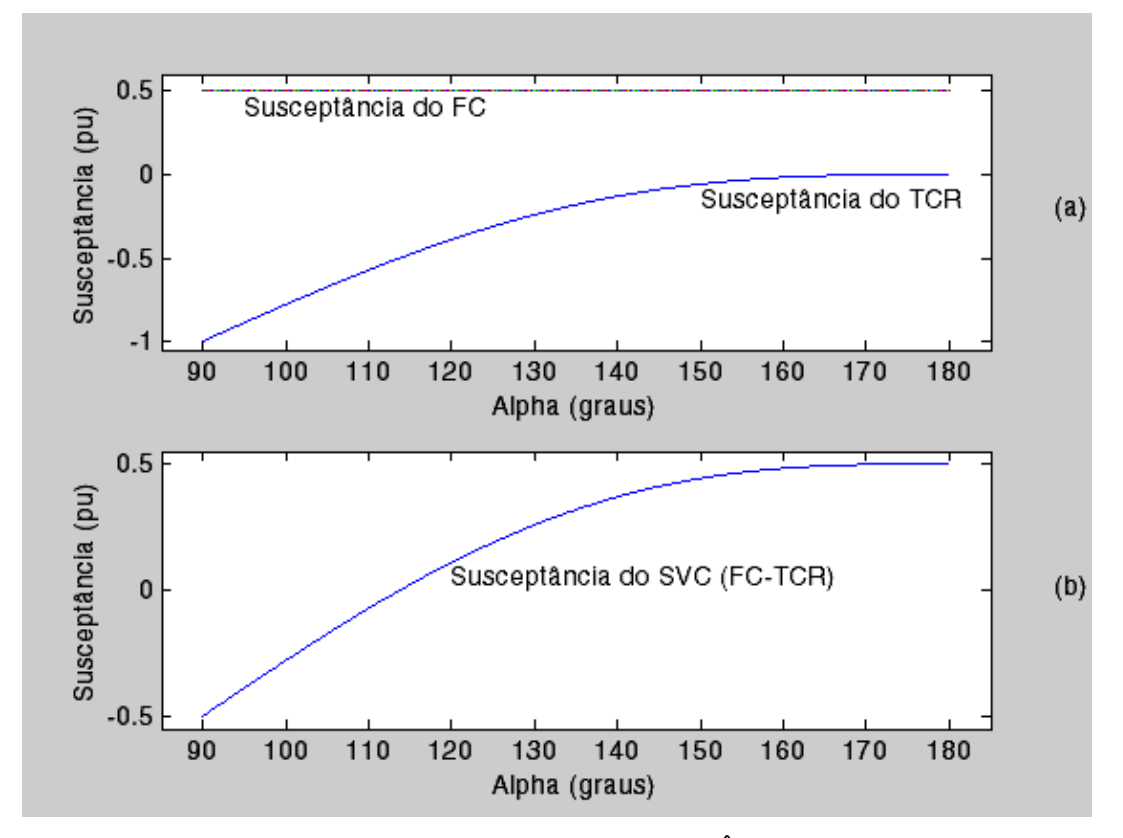

Figura 4.13 – Susceptâncias do FC, TCR e SVC em função do Ângulo de Disparo dos Tiristores

# **a) Cálculo do Índice Susceptância x Tensão Terminal**

O sistema linearizado das equações de fluxo de carga do sistema-teste para o cálculo deste índice, considerando-se a estrutura atual da matriz Jacobiana, é mostrado em (4.83). A equação de controle de  $V_5$ , para a faixa de controle linear, é mostrada em (4.84). É considerado o modelo de injeção de potência reativa.

$$
\begin{bmatrix}\n\Delta P_2 \\
\Delta P_3 \\
\Delta P_3 \\
\Delta P_4 \\
\Delta P_5 \\
\Delta Q_3 \\
\Delta Q_4 \\
\Delta Q_5\n\end{bmatrix}\n\begin{bmatrix}\n\frac{\partial P_2}{\partial \theta_2} & \frac{\partial P_2}{\partial \theta_3} & \frac{\partial P_2}{\partial \theta_3} & \frac{\partial P_2}{\partial \theta_3} & \frac{\partial P_2}{\partial \theta_4} & \frac{\partial P_2}{\partial \theta_5} \\
\frac{\partial P_3}{\partial \theta_2} & \frac{\partial P_3}{\partial \theta_3} & \frac{\partial P_3}{\partial \theta_4} & \frac{\partial P_3}{\partial \theta_5} & \frac{\partial P_3}{\partial \theta_4} & \frac{\partial P_3}{\partial \theta_4} & \frac{\partial P_3}{\partial \theta_5} \\
\frac{\partial P_4}{\partial \theta_2} & \frac{\partial P_4}{\partial \theta_3} & \frac{\partial P_4}{\partial \theta_4} & \frac{\partial P_4}{\partial \theta_5} & \frac{\partial P_4}{\partial \theta_5} & \frac{\partial P_4}{\partial \theta_4} & \frac{\partial P_4}{\partial \theta_5} \\
\frac{\partial P_5}{\partial \theta_2} & \frac{\partial P_5}{\partial \theta_3} & \frac{\partial P_5}{\partial \theta_4} & \frac{\partial P_5}{\partial \theta_5} & \frac{\partial P_5}{\partial \theta_3} & \frac{\partial P_5}{\partial \theta_4} & \frac{\partial P_5}{\partial \theta_4} & \frac{\partial P_5}{\partial \theta_5} \\
\frac{\partial Q_4}{\partial \theta_2} & \frac{\partial Q_4}{\partial \theta_3} & \frac{\partial Q_4}{\partial \theta_4} & \frac{\partial Q_4}{\partial \theta_5} & \frac{\partial Q_4}{\partial \theta_3} & \frac{\partial Q_4}{\partial \theta_4} & \frac{\partial Q_4}{\partial \theta_5} & \frac{\partial Q_4}{\partial \theta_3} & \frac{\partial Q_4}{\partial \theta_4} & \frac{\partial Q_4}{\partial \theta_5} & \frac{\partial Q_5}{\partial \theta_3} & \frac{\partial Q_5}{\partial \theta_4} & \frac{\partial Q_5}{\partial \theta_5} & \frac{\partial Q_5}{\partial \theta_3} & \frac{\partial Q_5}{\partial \theta_4} & \frac{\
$$

$$
\Delta V_5 = V_{\rm esp} + X_{\rm SL} * B_{\rm SVC} * V_5^2 - V_5 \tag{4.84}
$$

Têm-se as seguintes derivadas:

$$
\frac{\partial \left(V_5 - V_{\rm esp} - X_{\rm SL} * B_{\rm SVC} * V_5^2\right)}{\partial B_{\rm SVC}} = -X_{\rm SL} * V_5^2 \tag{4.85}
$$

$$
\frac{\partial (V_5 - V_{esp} - X_{SL} * B_{SVC} * V_5^2)}{\partial V_5} = 1 - 2 * (X_{SL} * B_{SVC} * V_5)
$$
\n(4.86)

$$
\frac{\partial \mathsf{Q}_5}{\partial \mathsf{B}_{\text{SVC}}} = -\mathsf{V}_5^2 \tag{4.87}
$$

# **b) Cálculo do Índice Ângulo de Disparo dos Tiristores x Tensão Terminal**

O sistema linearizado das equações de fluxo de carga do sistema-teste para o cálculo deste índice, considerando-se a estrutura atual da matriz Jacobiana, é mostrado em (4.88). A equação de controle de  $V_5$ , para a faixa de controle linear, é mostrada em (4.89). É considerado o modelo de injeção de potência reativa.

$$
\begin{bmatrix}\n\Delta P_2 \\
\Delta P_3 \\
\Delta P_3 \\
\Delta P_4 \\
\Delta P_5 \\
\Delta Q_3 \\
\Delta Q_4 \\
\Delta Q_5\n\end{bmatrix}\n\begin{bmatrix}\n\frac{\partial P_2}{\partial \theta_2} & \frac{\partial P_2}{\partial \theta_3} & \frac{\partial P_2}{\partial \theta_5} & \frac{\partial P_2}{\partial \theta_3} & \frac{\partial P_2}{\partial \theta_4} & \frac{\partial P_2}{\partial \theta_5} \\
\frac{\partial P_3}{\partial \theta_2} & \frac{\partial P_3}{\partial \theta_3} & \frac{\partial P_3}{\partial \theta_4} & \frac{\partial P_3}{\partial \theta_5} & \frac{\partial P_3}{\partial \theta_3} & \frac{\partial P_3}{\partial \theta_4} & \frac{\partial P_4}{\partial \theta_5} \\
\frac{\partial P_4}{\partial \theta_2} & \frac{\partial P_4}{\partial \theta_3} & \frac{\partial P_4}{\partial \theta_4} & \frac{\partial P_4}{\partial \theta_5} & \frac{\partial P_4}{\partial \theta_5} & \frac{\partial P_4}{\partial \theta_4} & \frac{\partial P_4}{\partial \theta_5} \\
\frac{\partial P_5}{\partial \theta_2} & \frac{\partial P_5}{\partial \theta_3} & \frac{\partial P_5}{\partial \theta_4} & \frac{\partial P_5}{\partial \theta_5} & \frac{\partial P_5}{\partial \theta_3} & \frac{\partial P_5}{\partial \theta_4} & \frac{\partial P_5}{\partial \theta_5} \\
\frac{\partial Q_3}{\partial \theta_2} & \frac{\partial Q_3}{\partial \theta_3} & \frac{\partial Q_3}{\partial \theta_4} & \frac{\partial Q_3}{\partial \theta_5} & \frac{\partial Q_3}{\partial \theta_3} & \frac{\partial Q_3}{\partial \theta_4} & \frac{\partial Q_4}{\partial \theta_5} \\
\frac{\partial Q_4}{\partial \theta_2} & \frac{\partial Q_4}{\partial \theta_3} & \frac{\partial Q_4}{\partial \theta_4} & \frac{\partial Q_4}{\partial \theta_5} & \frac{\partial Q_5}{\partial \theta_3} & \frac{\partial Q_5}{\partial \theta_4} & \frac{\partial Q_5}{\partial \theta_5} \\
\frac{\partial Q_5}{\partial \theta_3} & \frac{\partial Q_5}{\partial \theta_4} & \frac{\
$$

$$
\Delta V_5 = V_{\rm esp} + X_{\rm SL} * \left( \frac{X_{\rm L} - \frac{X_{\rm C}}{\pi} * (2 * (\pi - \alpha) + \sin(2 * \alpha))}{X_{\rm C} * X_{\rm L}} \right) * V_5^2 - V_5 \tag{4.89}
$$

Têm-se as seguintes derivadas:

$$
\frac{\partial \left[ V_5 - V_{\rm esp} - X_{\rm SL} * \left( \frac{X_{\rm L} - \frac{X_{\rm C}}{\pi} * (2 * (\pi - \alpha) + \sin(2 * \alpha))}{X_{\rm C} * X_{\rm L}} \right) * V_5^2 \right]}{\partial \alpha} = (4.90)
$$

$$
= \frac{X_{SL} * V_5^2}{\pi} * \frac{(-2 + 2 * \cos(2 * \alpha))}{X_L}
$$
  

$$
\frac{\partial}{\partial} \left[ V_5 - V_{esp} - X_{SL} * \left( \frac{X_L - \frac{X_C}{\pi} * (2 * (\pi - \alpha) + \sin(2 * \alpha))}{X_C * X_L} \right) * V_5^2 \right]
$$

$$
= \frac{\partial V_5}{\partial V_5}
$$
(4.91)

$$
= 1 - 2 * X_{SL} \left( \frac{X_{L} - \frac{X_{C}}{\pi} * (2 * (\pi - \alpha) + \sin(2 * \alpha))}{X_{C} * X_{L}} \right) * V_{5}
$$

$$
\frac{\partial Q_5}{\partial \alpha} = \frac{V_5^2}{\pi} * \frac{(-2 + 2 * \cos(2 * \alpha))}{X_L}
$$
\n(4.92)

# **c) Resultados**

Considerando-se  $\Delta P_2 = \Delta P_3 = \Delta P_4 = \Delta P_5 = \Delta Q_3 = \Delta Q_4 = \Delta Q_5 = 0$  e usando-se (4.72), os sistemas (4.83) e (4.88) são reduzidos para dimensão (1x1), obtendo-se os índices de adequação relativos ao SVC. No ponto de operação da Tabela 4.13, têm-se:

$$
\frac{\Delta V_5}{\Delta B_{SVC}} = 0,0630 \qquad e \qquad \frac{\Delta V_5}{\Delta \alpha} = 0,0633 \tag{4.93}
$$

| $V_1 \angle \theta_1$      | $1,050 \angle 0,0$            |
|----------------------------|-------------------------------|
| $V_2 \angle \theta_2$      | 1,010∠7,6                     |
| $V_3 \angle \theta_3$      | $1,000 \angle -2,3$           |
| $V_4\angle\theta_4$        | 1,000 $\angle$ 0,8            |
| $V_5 \angle \theta_5$      | $1,017 \angle -9,8$           |
| ${\mathsf Q}_{\text{SVC}}$ | 6,6 MVAr                      |
| $V_{\rm esp}$              | 1,018                         |
| B <sub>SVC</sub>           | 0,0638 p.u                    |
| $\alpha$                   | $117,36^{\circ} = 2,0483$ rad |
| $t_{13}$                   | 1,053                         |
| t24                        | 1,002                         |

Tabela 4.13 – Ponto de Operação Inicial (Região A)

Aumentando-se Vesp para 1,028, obtêm-se o ponto de operação da Tabela 4.14, onde observa-se o aumento da tensão controlada  $V<sub>5</sub>$ , da susceptância do SVC e do ângulo de disparo dos tiristores. Este resultado é coerente com os índices positivos mostrados em (4.93), que indicam que a ação de controle tem o efeito esperado.

| $V_1 \angle \theta_1$ | $1,050 \angle 0,0$            |
|-----------------------|-------------------------------|
| $V_2 \angle \theta_2$ | 1,010∠7,6                     |
| $V_3 \angle \theta_3$ | $1.002\angle -2.3$            |
| $V_4\angle\theta_4$   | $1,002\angle 0.7$             |
| $V_5 \angle \theta_5$ | $1.023\angle -9.8$            |
| $Q_{\text{SVC}}$      | 23,2 MVAr                     |
| $V_{\sf esp}$         | 1,028                         |
| <b>B</b> svc          | 0,221685 p.u                  |
| $\alpha$              | $127,33^{\circ} = 2,2223$ rad |
| $t_{13}$              | 1,053                         |
| $t_{24}$              | 1.002                         |

Tabela 4.14 – Efeito do Aumento de Vesp no Ponto de Operação da Tabela 4.13

$$
\frac{\Delta V_5}{\Delta B_{SVC}} = -0,0057 \qquad e \qquad \frac{\Delta V}{\Delta \alpha} = -0,0051 \tag{4.94}
$$

| $V_1 \angle \theta_1$     | $1,050 \angle 0,0$            |
|---------------------------|-------------------------------|
| $V_2 \angle \theta_2$     | $1,010 \angle -7,5$           |
| $V_3 \angle \theta_3$     | $0,983\angle -9,7$            |
| $V_4\angle\theta_4$       | $0,917 \angle -14,2$          |
| $V_5 \angle \theta_5$     | $0.570\angle -50.5$           |
| $\mathsf{Q}_\mathsf{SVC}$ | 5.3 MVAr                      |
| $V_{\sf esp}$             | 0,571                         |
| $b_{\text{SVC}}$          | 0,1631 p.u                    |
| $\alpha$                  | $123,36^{\circ} = 2,1531$ rad |
| $t_{13}$                  | 0,800                         |
| t24                       | 0,900                         |
|                           |                               |

Tabela 4.15 – Ponto de Operação Inicial (Região B)

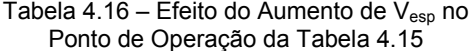

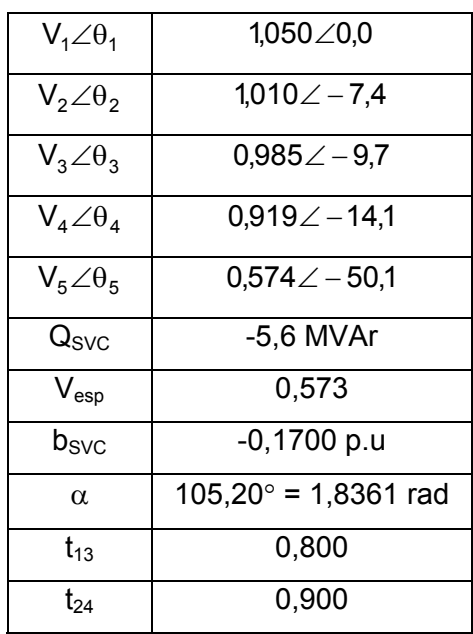

Aumentando-se Vesp para 0,573 , obtem-se o ponto de operação da Tabela 4.16, onde observa-se o aumento da tensão controlada  $V_5$  e a diminuição da susceptância do SVC e do ângulo de disparo dos tiristores. Este resultado é coerente com os índices negativos mostrados em (4.94), indicando que a ação de controle tem efeito oposto ao esperado.

Não foi possível obter uma equação explícita para o ângulo  $\alpha$  de disparo dos tiristores do TCR. Para obter este ângulo, variou-se  $\alpha$  entre 90° e 180° em (4.52), e construíu-se tabelas com  $\alpha$  e os valores correspondentes de B<sub>SVC</sub>. O valor procurado de  $\alpha$  é o correspondente na tabela ao valor calculado de  $B<sub>SVC</sub>$ .

A partir dos dados das Tabelas 4.13 e 4.14, têm-se:

$$
\Delta V_5 = 0,006 \quad ; \quad \Delta B_{SVC} = 0,1579 \quad ; \quad \Delta \alpha = 0,1740 \tag{4.95}
$$

$$
\frac{\Delta V_5}{\Delta B_{SVC}} = 0.0380 \quad e \quad \frac{\Delta V_5}{\Delta \alpha} = 0.0345 \tag{4.96}
$$

A partir dos dados das Tabelas 4.15 e 4.16, têm-se:

$$
\Delta V_5 = 0,0040 \quad ; \quad \Delta B_{SVC} = -0,3331 \quad ; \quad \Delta \alpha = -0,3170 \tag{4.97}
$$

$$
\frac{\Delta V_5}{\Delta B_{SVC}} = -0.0120 \quad e \quad \frac{\Delta V_5}{\Delta \alpha} = -0.0126 \tag{4.98}
$$

Comparando-se os valores calculados em (4.93)  $\frac{\Delta v_5}{\Delta R_{\text{max}}} = 0.0630$  e  $\frac{\Delta v_5}{\Delta \alpha} = 0.0633$ J  $\backslash$  $\overline{\phantom{a}}$  $\left(\frac{\Delta V_5}{\Delta B_{\text{SVC}}} = 0.0630 \text{ e } \frac{\Delta V_5}{\Delta \alpha} = 0.0633 \right)$ B  $V_5$  -00630 0  $\Delta V_5$ SVC 5 com os obtidos através do fluxo de carga em (4.96)  $\frac{\Delta v_5}{\Delta R_{\text{max}}}$  = 0,0380 e  $\frac{\Delta v_5}{\Delta q}$  = 0,0345 J  $\backslash$  $\overline{\phantom{a}}$  $\left(\frac{\Delta V_5}{\Delta B_{\text{SVC}}} = 0.0380 \text{ e } \frac{\Delta V_5}{\Delta \alpha} = 0.0345 \right)$ B  $V_5$  -00380 0  $\Delta V_5$ SVC 5 observa-se uma diferença, que pode ser devida à interação com o controle de tensão dos

(4.94) 
$$
\left(\frac{\Delta V_5}{\Delta B_{SVC}} = -0.0057 \text{ e } \frac{\Delta V_5}{\Delta \alpha} = -0.0051\right)
$$
 e (4.98)

geradores do sistema. O mesmo raciocínio pode ser aplicado à diferença verificada entre

$$
\left(\frac{\Delta V_5}{\Delta B_{\text{SVC}}} = -0.0120 \text{ e } \frac{\Delta V_5}{\Delta \alpha} = -0.0126 \right).
$$

# **4.3 Cálculo dos Índices em Sistemas com Vários Controles**

#### **4.3.1 Sistema com Dois LTCs**

A partir do sistema de 5 barras mostrado na Figura 4.3, são desenvolvidos procedimentos para o cálculo dos índices em sistemas com mais de um controle. A estrutura atual da matriz Jacobiano para este sistema, considerando o funcionamento dos controles  $t_{13}$  e  $t_{24}$ , é mostrada em (4.99), onde as variáveis  $V_3$  e  $V_4$  são consideradas através de (4.100) e (4.101).

$$
\begin{bmatrix}\n\Delta P_2 \\
\Delta P_3 \\
\Delta P_4 \\
\Delta P_5 \\
\Delta P_6 \\
\Delta Q_3 \\
\Delta Q_4 \\
\Delta Q_5 \\
\Delta Q_6 \\
\Delta Q_7 \\
\Delta Q_8 \\
\Delta Q_8 \\
\Delta Q_9 \\
\Delta Q_1 \\
\Delta Q_2 \\
\Delta Q_3 \\
\Delta Q_4 \\
\Delta Q_5 \\
\Delta Q_2 \\
\Delta Q_3 \\
\Delta Q_4 \\
\Delta Q_5 \\
\Delta Q_2 \\
\Delta Q_3 \\
\Delta Q_4 \\
\Delta Q_5 \\
\Delta Q_2 \\
\Delta Q_3 \\
\Delta Q_4 \\
\Delta Q_5 \\
\Delta Q_2 \\
\Delta Q_3 \\
\Delta Q_4 \\
\Delta Q_5 \\
\Delta Q_3 \\
\Delta Q_4 \\
\Delta Q_5 \\
\Delta Q_4 \\
\Delta Q_5 \\
\Delta Q_4 \\
\Delta Q_5 \\
\Delta Q_4 \\
\Delta Q_5 \\
\Delta Q_3 \\
\Delta Q_4 \\
\Delta Q_5 \\
\Delta Q_4 \\
\Delta Q_5 \\
\Delta Q_4 \\
\Delta Q_5 \\
\Delta Q_4 \\
\Delta Q_5 \\
\Delta Q_4 \\
\Delta Q_5 \\
\Delta Q_5 \\
\Delta Q_4 \\
\Delta Q_5 \\
\Delta Q_5 \\
\Delta Q_4 \\
\Delta Q_5 \\
\Delta Q_4 \\
\Delta Q_5 \\
\Delta Q_5 \\
\Delta Q_3 \\
\Delta Q_4 \\
\Delta Q_5 \\
\Delta Q_5 \\
\Delta Q_4 \\
\Delta Q_5 \\
\Delta Q_4 \\
\Delta Q_5 \\
\Delta Q_5 \\
\Delta Q_3 \\
\Delta Q_4 \\
\Delta Q_5 \\
\Delta Q_5 \\
\Delta Q_5 \\
\Delta Q_6 \\
\Delta Q_7 \\
\Delta Q_8 \\
\Delta Q_1 \\
\Delta Q_2 \\
\Delta Q_3 \\
\Delta Q_3 \\
\Delta Q_4 \\
\Delta Q_4 \\
\Delta Q_5 \\
\Delta Q_5 \\
\Delta Q_5 \\
\Delta Q_5 \\
\Delta Q_5 \\
\Delta Q_5 \\
\Delta Q_5 \\
\Delta Q_5 \\
\Delta Q_5 \\
\Delta Q_5 \\
\Delta Q_4 \\
\Delta Q_5 \\
\Delta Q_4 \\
\Delta Q_5 \\
\Delta Q_5 \\
\Delta Q_5 \\
\Delta Q_5 \\
\Delta Q_5 \\
\Delta Q_5 \\
\Delta Q_5 \\
\Delta Q_4 \\
\Delta Q_5 \\
\Delta Q_5 \\
\Delta Q_5 \\
\Delta Q_5 \\
\Delta Q_5 \\
\Delta Q_5 \\
\Delta Q_5 \\
\Delta Q_5 \\
\Delta Q_5 \\
\Delta Q_5 \\
\Delta Q_5 \\
\Delta Q_5 \\
\Delta Q_5 \\
\Delta Q_5 \\
\Delta Q_5 \\
\Delta Q_5 \\
\Delta Q_5 \\
\Delta Q_5 \\
\Delta Q
$$

$$
\Delta V_3 = V_3^{\rm esp} - V_3^{\rm calc} \tag{4.100}
$$

$$
\Delta V_4 = V_4^{\text{esp}} - V_4^{\text{calc}} \tag{4.101}
$$

Considerando-se  $\Delta P_2 = \Delta P_3 = \Delta P_4 = \Delta P_5 = \Delta Q_3 = \Delta Q_4 = \Delta Q_5 = 0$  e colocando-se  $\Delta V_3$  e ∆V4 para baixo, conforme mostrado em (4.102), e usando-se (4.5) obtém-se a matriz reduzida [D'], com as relações entre  $V_3$  e  $t_{13}$ ,  $V_3$  e  $t_{24}$ ,  $V_4$  e  $t_{13}$ , e  $V_4$  e  $t_{24}$ , conforme pode ser visto em (4.104).

 ∂ P P P P P ∂ ∂ ∂ ∂ ∂ P ∂ P <sup>P</sup> <sup>0</sup> ∂ 0 ∆θ 2 2 2 2 2 2 2 2 2 ∂θ ∂θ ∂θ ∂θ ∂ V ∂ V ∂ V ∂ t 2 3 4 5 3 4 5 24 ∂ ∂ ∂ ∂ ∂ ∂ ∂ ∂ P P P P P P P P 0 ∆θ 3 3 3 3 3 3 3 3 0 3 ∂θ ∂θ ∂θ ∂θ ∂ V ∂ V ∂ V ∂ t 2 3 4 5 3 4 5 13 ∂ P P P P P ∂ ∂ ∂ ∂ ∂ P ∂ P <sup>P</sup> <sup>0</sup> ∂ 0 ∆θ 4 4 4 4 4 4 4 4 4 ∂θ ∂θ ∂θ ∂θ ∂ V ∂ V ∂ V ∂ t 2 3 4 5 3 4 5 24 ∂ P P P P P ∂ ∂ ∂ ∂ ∂ P ∂ P 0 ∆θ 5 5 5 5 5 5 5 0 0 5 ∂θ ∂θ ∂θ ∂θ ∂ V ∂ V ∂ V 2 3 4 5 3 4 5 (4.102) ∂ Q Q Q Q Q ∂ ∂ ∂ ∂ ∂ Q ∂ Q ∂ Q 0 = ∆ V 3 3 3 3 3 3 3 3 0 3 ∂θ ∂θ ∂θ ∂θ ∂ V ∂ V ∂ V ∂ t 2 3 4 5 3 4 5 13 ∂ Q Q Q Q Q ∂ ∂ ∂ ∂ ∂ Q ∂ Q <sup>Q</sup> <sup>0</sup> ∂ 0 ∆ V 4 4 4 4 4 4 4 4 4 ∂θ ∂θ ∂θ ∂θ ∂ V ∂ V ∂ V ∂ t 2 3 4 5 3 4 5 24 ∂ Q Q Q Q Q ∂ ∂ ∂ ∂ ∂ Q ∂ Q ∆ 0 V 5 5 5 5 5 5 5 0 0 5 ∂θ ∂θ ∂θ ∂θ ∂ V ∂ V ∂ V 2 3 4 5 3 4 5 ∆ V ∆ t 0 0 0 0 1 0 0 0 0 3 13 ∆ V ∆ t 0 0 0 0 0 1 0 0 0 4 24 

$$
\begin{bmatrix}\n\Delta V_3 \\
\Delta V_4\n\end{bmatrix} = \begin{bmatrix}\nD'\n\end{bmatrix} \begin{bmatrix}\n\Delta t_{13} \\
\Delta t_{24}\n\end{bmatrix}
$$
\n(4.103)

$$
\begin{bmatrix}\n\Delta V_3 \\
\Delta V_4\n\end{bmatrix} = \begin{bmatrix}\n\frac{\partial V_3}{\partial t_{13}} & \frac{\partial V_3}{\partial t_{24}} \\
\frac{\partial V_4}{\partial t_{13}} & \frac{\partial V_4}{\partial t_{24}}\n\end{bmatrix} \begin{bmatrix}\n\Delta t_{13} \\
\Delta t_{24}\n\end{bmatrix}
$$
\n(4.104)

Para o ponto de operação da Tabela 4.5, têm-se:

$$
\begin{bmatrix} D' \end{bmatrix} = \begin{bmatrix} -0.7370 & -0.3890 \\ -0.3618 & -0.8049 \end{bmatrix}
$$
 (4.105)

Os índices de adequação indicam que as ações de controle têm o efeito esperado:

$$
\frac{\Delta V_3}{-\Delta t_{13}} = -d^2_{11} = 0.7370\tag{4.105a}
$$

$$
\frac{\Delta V_3}{-\Delta t_{24}} = -d^2_{12} = 0.3890
$$
\n(4.105b)

$$
\frac{\Delta V_4}{-\Delta t_{13}} = -d^{\dagger}_{21} = 0,3618
$$
\n(4.105c)

$$
\frac{\Delta V_4}{-\Delta t_{24}} = -d^2_{22} = 0.8049
$$
\n(4.105d)

O índice obtido em (4.105b) indica a influência de  $t_{24}$  sobre a tensão da barra 3, enquanto que o índice obtido em  $(4.105c)$  indica a influência de  $t_{13}$  sobre a tensão da barra 4. Estes índices, que podem indicar a interação entre os controles e as tensões controladas, são melhor analisados na Seção 4.4.

Quando o transformador perder a capacidade de controlar o módulo da tensão na barra 4, seu tap é fixado no limite obedecendo (4.107), que substitui (4.101). A estrutura atual da matriz Jacobiana para este caso é mostrada em (4.106), que substitui (4.99), mantendo-se (4.100) inalterada.

$$
\begin{bmatrix}\n\Delta P_2 \\
\Delta P_3 \\
\Delta P_3\n\end{bmatrix}\n\begin{bmatrix}\n\frac{\partial P_2}{\partial \theta_2} & \frac{\partial P_2}{\partial \theta_3} & \frac{\partial P_2}{\partial \theta_4} & \frac{\partial P_2}{\partial \theta_5} & \frac{\partial P_2}{\partial \theta_4} & \frac{\partial P_2}{\partial \theta_5} \\
\frac{\partial P_3}{\partial \theta_2} & \frac{\partial P_3}{\partial \theta_3} & \frac{\partial P_3}{\partial \theta_4} & \frac{\partial P_3}{\partial \theta_5} & \frac{\partial P_3}{\partial \theta_4} & \frac{\partial P_3}{\partial \theta_5} \\
\frac{\partial P_4}{\partial \theta_2} & \frac{\partial P_4}{\partial \theta_3} & \frac{\partial P_4}{\partial \theta_4} & \frac{\partial P_4}{\partial \theta_5} & \frac{\partial P_4}{\partial \theta_5} & \frac{\partial P_4}{\partial \theta_4} & \frac{\partial P_4}{\partial \theta_5} \\
\frac{\partial P_5}{\partial \theta_2} & \frac{\partial P_5}{\partial \theta_3} & \frac{\partial P_5}{\partial \theta_4} & \frac{\partial P_5}{\partial \theta_5} & \frac{\partial P_5}{\partial \theta_3} & \frac{\partial P_5}{\partial \theta_4} & \frac{\partial P_5}{\partial \theta_5} \\
\Delta Q_3\n\end{bmatrix}\n\begin{bmatrix}\n\Delta \theta_2 \\
\Delta \theta_3 \\
\Delta \theta_4 \\
\Delta \theta_5 \\
\Delta Q_4\n\end{bmatrix}\n\begin{bmatrix}\n\Delta \theta_2 \\
\Delta \theta_3 \\
\Delta \theta_4 \\
\Delta \theta_5 \\
\Delta Q_3\n\end{bmatrix} = \n\begin{bmatrix}\n\frac{\partial P_2}{\partial \theta_2} & \frac{\partial P_2}{\partial \theta_3} & \frac{\partial P_2}{\partial \theta_4} & \frac{\partial P_2}{\partial \theta_5} & \frac{\partial P_2}{\partial \theta_3} & \frac{\partial P_4}{\partial \theta_4} & \frac{\partial P_4}{\partial \theta_5} \\
\frac{\partial Q_3}{\partial \theta_4} & \frac{\partial Q_3}{\partial \theta_5} & \frac{\partial Q_3}{\partial \theta_3} & \frac{\partial Q_3}{\partial \theta_4} & \frac{\partial Q_3}{\partial \
$$

$$
\Delta t_{24} = t_{24}^{\text{esp}} - t_{24}^{\text{calc}} \tag{4.107}
$$

Será mostrado o cálculo do índice de adequação do controle de tensão para este caso fazendo a fatoração de [A] com [D] de dimensão (2x2) e (1x1).

# **i) fatoração de [A] com [D] de dimensão (2x2)**

Considerando-se  $\Delta P_2 = \Delta P_3 = \Delta P_4 = \Delta P_5 = \Delta Q_3 = \Delta Q_4 = \Delta Q_5 = 0$ , conforme é mostrado em (4.108) e fatorando [A] com [D] de dimensão (2x2) é obtido (4.109).

 ∆ ∆ ∆ ∆ ∆ ∆θ ∆θ ∆θ ∆θ ∂ ∂ ∂ ∂ ∂ ∂ ∂θ ∂ ∂θ ∂ ∂θ ∂ ∂θ ∂ ∂ ∂ ∂ ∂ ∂ ∂ ∂ ∂ ∂θ ∂ ∂θ ∂ ∂θ ∂ ∂θ ∂ ∂ ∂ ∂ ∂ ∂ ∂ ∂ ∂ ∂θ ∂ ∂θ ∂ ∂θ ∂ ∂θ ∂ ∂ ∂ ∂ ∂ ∂ ∂ ∂θ ∂ ∂θ ∂ ∂θ ∂ ∂θ ∂ ∂ ∂ ∂ ∂ ∂ ∂ ∂ ∂ ∂θ ∂ ∂θ ∂ ∂θ ∂ ∂θ ∂ ∂ ∂ ∂ ∂ ∂ ∂ ∂ ∂ ∂θ ∂ ∂θ ∂ ∂θ ∂ ∂θ ∂ ∂ ∂ ∂ ∂ ∂ ∂ ∂ ∂ ∂θ ∂ ∂θ ∂ ∂θ ∂ ∂θ ∂ = ∆ ∆ 24 13 5 4 3 5 4 3 2 5 5 4 5 3 5 5 5 4 5 3 5 2 5 24 4 5 4 4 4 3 4 5 4 4 4 3 4 2 4 13 3 5 3 4 3 3 3 5 3 4 3 3 3 2 3 5 5 4 5 3 5 5 5 4 5 3 5 2 5 24 4 5 4 4 4 3 4 5 4 4 4 3 4 2 4 13 3 5 3 4 3 3 3 5 3 4 3 3 3 2 3 24 2 5 2 4 2 3 2 5 2 4 2 3 2 2 2 24 3 t t V V V 0 0 0 0 0 0 0 0 1 0 0 0 0 1 0 0 0 0 0 0 V Q V Q V Q Q Q Q Q t <sup>Q</sup> <sup>0</sup> V Q V Q V Q Q Q Q Q 0 t Q V Q V Q V Q Q Q Q Q 0 0 V P V P V P P P P P t <sup>P</sup> <sup>0</sup> V P V P V P P P P P 0 t P V P V P V P P P P P t <sup>P</sup> <sup>0</sup> V P V P V P P P P P t V 0 0 0 0 0 0 0 (4.108)

$$
\begin{bmatrix} \Delta V_3 \\ \Delta t_{24} \end{bmatrix} = \begin{bmatrix} D' \end{bmatrix} \begin{bmatrix} \Delta t_{13} \\ \Delta t_{24} \end{bmatrix}
$$
 (4.109)

Atribuindo valores numéricos, no ponto de operação da Tabela (4.5), têm-se:

 $|D'|$  $\overline{\phantom{a}}$  $\overline{\phantom{a}}$  $\overline{\phantom{a}}$ J  $\overline{\phantom{a}}$  $\mathsf{L}$  $\mathbf{r}$  $\mathbf{r}$ L  $\begin{bmatrix} -0.7370 & - \end{bmatrix}$ = 0 1  $0,7370 -0,3890$  $[D'] =$  (4.110)

# **ii) fatoração de [A] com [D] de dimensão (1x1)**

Colocando-se V<sub>3</sub> para baixo, considerando-se  $\Delta P_2 = \Delta P_3 = \Delta P_4 = \Delta P_5 = \Delta Q_3 = \Delta Q_4 =$ =  $\Delta Q_5$  =  $\Delta t_{24}$  = 0 e fatorando [A] com [D] de dimensão (1x1), obtém-se:

$$
[\Delta V_3] = [\mathbf{D}^{\prime}][\Delta t_{13}] \tag{4.111}
$$

$$
onde, [D'] = -0,7370 \tag{4.112}
$$

Os resultados obtidos ao se calcular os índices de adequação do controle foram os mesmos, não importando a dimensão de [D] na fatoração de [A] e nem se os índices foram calculados de forma simultânea ou separadamente.

#### **4.3.2 Sistema com Dois LTCs e Um Capacitor**

Se no sistema de 5 barras da Figura 4.3 considerar-se também, além do funcionamento dos controles  $t_{13}$ ,  $t_{24}$ , o controle de tensão da barra 5, através da variação de  $b_{sh}$ , a matriz Jacobiana assumiria a forma mostrada em (4.113), onde as variáveis  $V_3$ ,  $V_4$  e  $V_5$ são consideradas através das equações (4.100), (4.101) e (4.36).

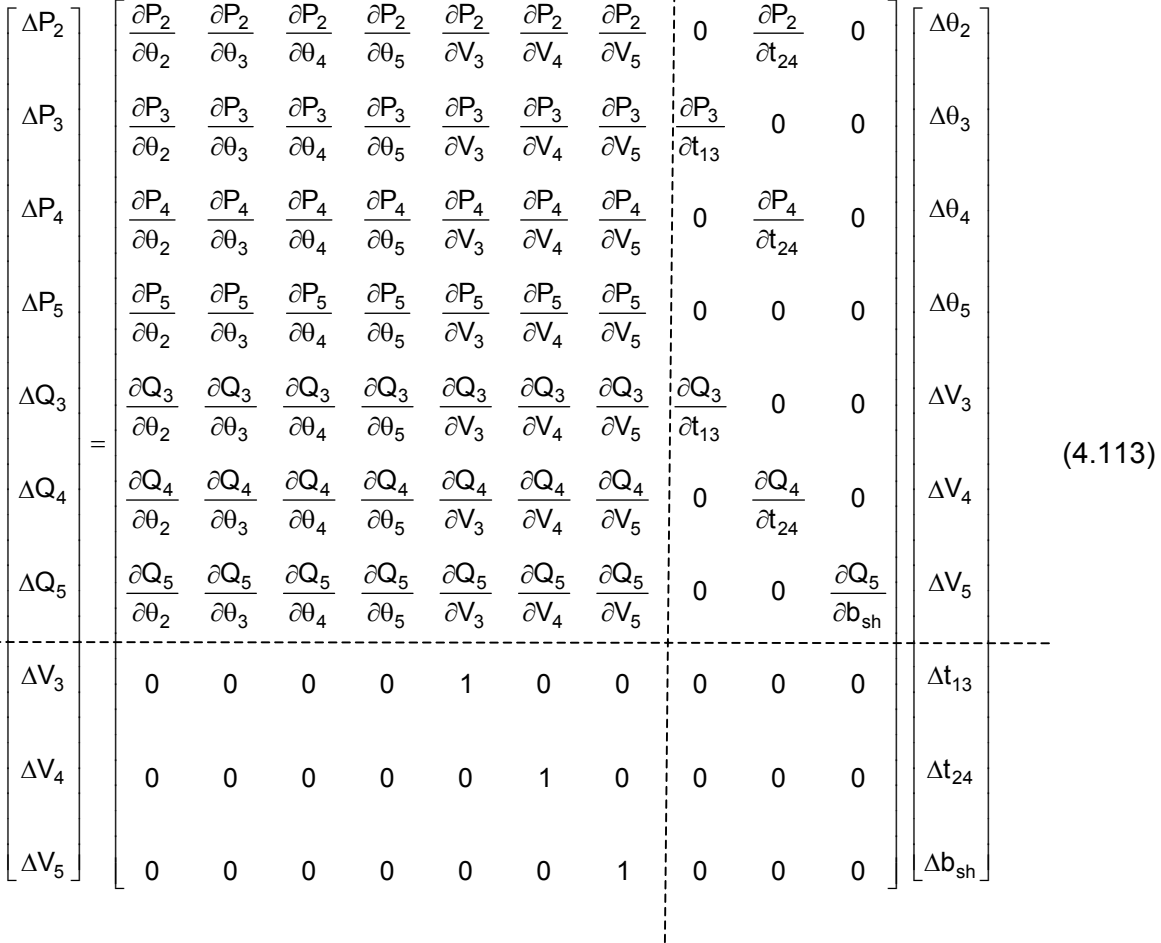

Considerando-se  $\Delta P_2 = \Delta P_3 = \Delta P_4 = \Delta P_5 = \Delta Q_3 = \Delta Q_4 = \Delta Q_5 = 0$  e colocando-se  $\Delta V_3$ ,  $\Delta V_4$ , e ∆V5, para baixo, o sistema é reduzido para dimensão (3x3) (4.114), usando-se (4.5).

$$
\begin{bmatrix}\n\Delta V_3 \\
\Delta V \\
\Delta V_5\n\end{bmatrix} = \begin{bmatrix}\nD'\n\end{bmatrix} \Delta t_{24} \\
\Delta b_{\rm sh}\n\end{bmatrix}
$$
\n(4.114)

No ponto de operação da Tabela (4.5), têm-se:

$$
\begin{bmatrix}\n\Delta V_3 \\
\Delta V_4 \\
\Delta V_5\n\end{bmatrix} = \begin{bmatrix}\n-0,7370 & -0,3890 & 0,0144 \\
-0,3617 & -0,8049 & 0,0146 \\
-0,6709 & -0,7297 & 0,0423\n\end{bmatrix} \begin{bmatrix}\n\Delta t_{13} \\
\Delta t_{24} \\
\Delta b_{sh}\n\end{bmatrix}
$$
\n(4.115)

Os índices de adequação (4.116) indicam que as ações de controle têm o efeito esperado.

$$
\frac{\Delta V_3}{-\Delta t_{13}} = 0.7370\tag{4.116a}
$$

$$
\frac{\Delta V_3}{-\Delta t_{24}} = 0.3890\tag{4.116b}
$$

$$
\frac{\Delta V_3}{\Delta b_{\rm sh}} = 0.0144\tag{4.116c}
$$

$$
\frac{\Delta V_4}{-\Delta t_{13}} = 0,3617
$$
 (4.116d)

$$
\frac{\Delta V_4}{-\Delta t_{24}} = 0.8049\tag{4.116e}
$$

$$
\frac{\Delta V_4}{\Delta b_{\rm sh}} = 0.0146\tag{4.116f}
$$

$$
\frac{\Delta V_5}{-\Delta t_{13}} = 0.6709\tag{4.116g}
$$

$$
\frac{\Delta V_5}{-\Delta t_{24}} = 0.7297\tag{4.116h}
$$

$$
\frac{\Delta V_5}{\Delta b_{\rm sh}} = 0.0423\tag{4.116}
$$

Para efeito de ilustração, os efeitos de  $t_{13}$ ,  $t_{24}$  e  $b_{sh}$  sobre as tensões  $V_3$ ,  $V_4$  e  $V_5$ , contidos nas colunas de (4.115), são mostrados na Figura 4.14.

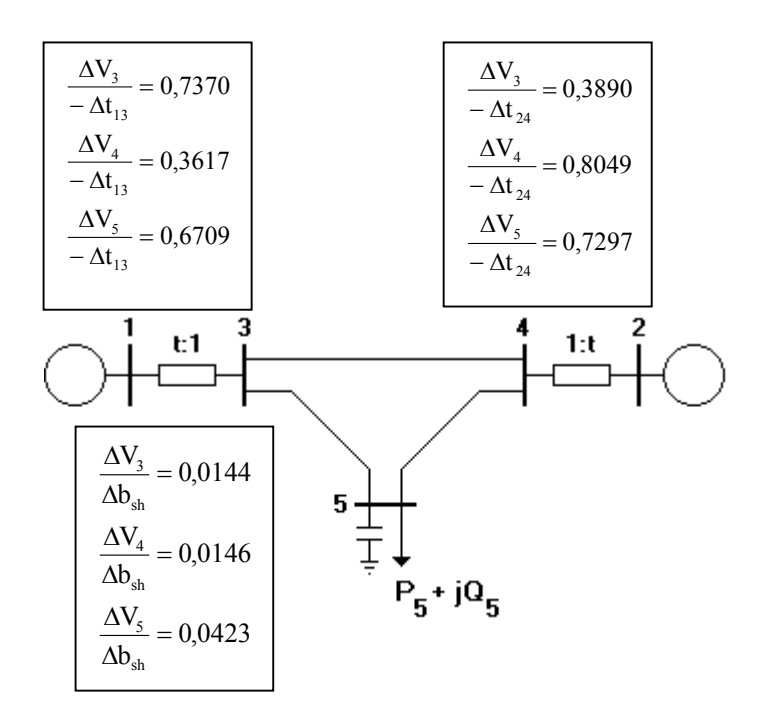

Figura 4.14 – Influência das Ações de Controle do Sistema de 5 Barras no Ponto de Operação da Tabela 4.5

Os índices obtidos de forma simultânea em (4.116) também poderiam ser calculados separadamente. Os resultados, obviamente, seriam os mesmos, como pode ser visto comparando-se, p.ex., (4.112) com (4.116a) e (4.39) com (4.116i).

No ponto de operação da Tabela (4.6), tem-se:

$$
\begin{bmatrix}\n\Delta V_3 \\
\Delta V_4 \\
\Delta V_5\n\end{bmatrix} = \begin{bmatrix}\n-0,5499 & 0,1002 & -0,0061 \\
0,1339 & -0,4082 & -0,0059 \\
0,8871 & 0,6439 & -0,0123\n\end{bmatrix} \begin{bmatrix}\n\Delta t_{13} \\
\Delta t_{24} \\
\Delta b_{sh}\n\end{bmatrix}
$$
\n(4.117)

Os índices de adequação (4.118) indicam que as ações de controle (4.118a) e (4.118e) têm o efeito esperado, enquanto que as ações de controle (4.118b), (4.118c), (4.118d), (4.118f), (4.118g), (4.118h) e (4.118i) têm efeito oposto ao esperado.

$$
\frac{\Delta V_3}{-\Delta t_{13}} = 0.5499\tag{4.118a}
$$

$$
\frac{\Delta V_3}{-\Delta t_{24}} = -0.1002\tag{4.118b}
$$

$$
\frac{\Delta V_3}{\Delta b_{\rm sh}} = -0.0061\tag{4.118c}
$$

$$
\frac{\Delta V_4}{-\Delta t_{13}} = -0.1339\tag{4.118d}
$$

$$
\frac{\Delta V_4}{-\Delta t_{24}} = 0,4082 \tag{4.118e}
$$

$$
\frac{\Delta V_4}{\Delta b_{\rm sh}} = -0.0059\tag{4.118f}
$$

$$
\frac{\Delta V_5}{-\Delta t_{13}} = -0.8871\tag{4.118g}
$$

$$
\frac{\Delta V_5}{-\Delta t_{24}} = -0.6439\tag{4.118h}
$$

$$
\frac{\Delta V_5}{\Delta b_{\rm sh}} = -0.0123\tag{4.118i}
$$

Para efeito de ilustração, os efeitos de  $t_{13}$ ,  $t_{24}$  e  $b_{sh}$  sobre as tensões  $V_3$ ,  $V_4$  e  $V_5$ , contidos nas colunas de (4.117), são mostrados na Figura 4.15.

Os índices obtidos de forma simultânea em (4.118) também poderiam ser calculados separadamente. Os resultados, obviamente, seriam os mesmos, conforme pode ser visto, por exemplo, comparando-se (4.41) com (4.118i). Esta forma de cálculo, entretanto, forneceria a princípio somente as relações entre as ações de controle e as respectivas tensões controladas.

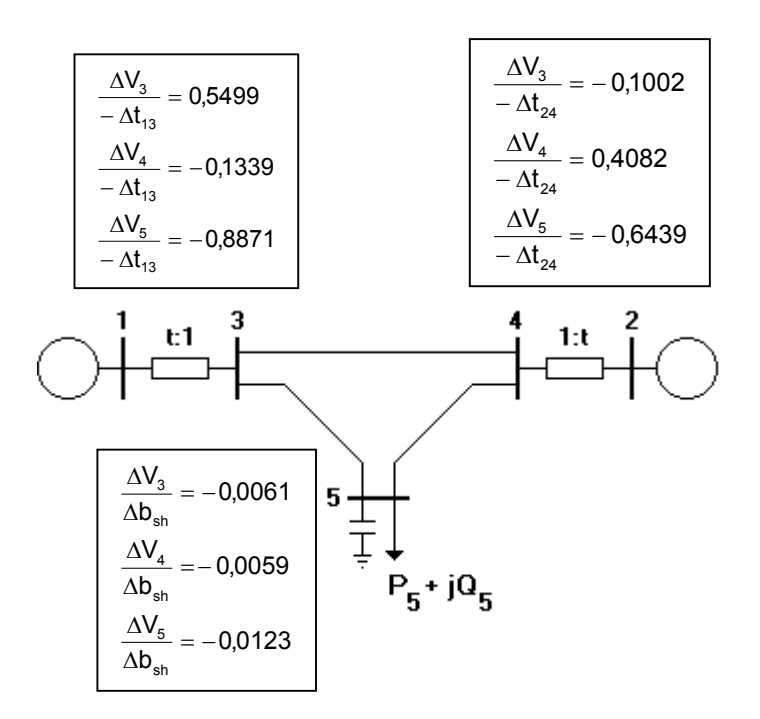

Figura 4.15 – Influência das Ações de Controle do Sistema de 5 Barras no Ponto de Operação da Tabela 4.6

### **4.4 Interação entre os Controles**

Nesta seção é feita uma análise dos índices de adequação das ações de controle de tensão obtidos em (4.115), referentes ao ponto de operação da Tabela (4.5) e também dos índices obtidos em (4.117), referentes ao ponto de operação da Tabela (4.6).

Os testes consistem em variar um dos controles mantendo os outros dois fixos e calcular o ponto de operação resultante através de um algoritmo de fluxo de carga.

#### **4.4.1 Análise dos Índices Obtidos em (4.115)**

Com a intenção de verificar-se a influência de  $t_{13}$  sobre  $V_3$ ,  $V_4$  e  $V_5$ , variou-se  $t_{13}$ , mantendo-se  $t_{24}$  e  $b_{sh}$  fixos. Os resultados obtidos são mostrados na Tabela 4.17, onde o comportamento esperado é observado, pois a diminuição de  $t_{13}$  de 1,053 para 1,045 resultou na elevação de  $V_3$ ,  $V_4$  e  $V_5$  enquanto que o aumento de  $t_{13}$  de 1,053 para 1,061, resultou na diminuição destas tensões. Estes resultados estão de acordo com os índices de adequação de  $t_{13}$  obtidos em (4.115).

| No.                | $t_{13} = 1,061$<br>$t_{24} = 1,002$ |                  | PONTO DE OPERAÇÃO INICIAL | $t_{13} = 1,053$ | $t_{13} = 1,045$ |                  |
|--------------------|--------------------------------------|------------------|---------------------------|------------------|------------------|------------------|
| da<br><b>Barra</b> |                                      |                  | $t_{24} = 1,002$          |                  | $t_{24} = 1,002$ |                  |
|                    | $V$ (pu)                             | $\theta$ (graus) | V(pu)                     | $\theta$ (graus) | $V$ (pu)         | $\theta$ (graus) |
| 1                  | 1,050                                | 0,0              | 1,050                     | 0,0              | 1,050            | 0,0              |
| 2                  | 1,010                                | 7,6              | 1,010                     | 7,6              | 1,010            | 7,6              |
| 3                  | 0,994                                | $-2,3$           | 1,000                     | $-2,3$           | 1,006            | $-2,3$           |
| 4                  | 0,998                                | 0,7              | 1,000                     | 0,8              | 1,003            | 0,8              |
| 5                  | 1,013                                | $-9,9$           | 1,018                     | $-9,8$           | 1,024            | $-9,7$           |

Tabela 4.17 – Efeito da Variação de  $t_{13}$  sobre  $V_3$ ,  $V_4$  e  $V_5$ no Ponto de Operação da Tabela 4.5

Para verificar-se a influência de t<sub>24</sub> sobre  $V_3$ ,  $V_4$  e  $V_5$ , variou-se t<sub>24</sub>, mantendo-se t<sub>13</sub> e b<sub>sh</sub> fixos. Os resultados deste teste são mostrados na Tabela 4.18, onde mais uma vez observa-se o comportamento esperado, pois a diminuição de  $t_{24}$  de 1,002 para 0,995, resulta na elevação de  $V_3$ ,  $V_4$  e  $V_5$ , enquanto que o aumento de  $t_{24}$  de 1,002 para 1,010 ocasiona a diminuição destas tensões. Estes resultados estão de acordo com os índices de adequação de  $t_{24}$  obtidos em (4.115).

Para verificar-se a influência da variação de  $b_{sh}$  sobre  $V_3$ ,  $V_4$  e  $V_5$ , variou-se a potência reativa injetada<sup>2</sup> pelo banco de capacitores na barra 5, que no ponto de operação inicial é de 440 MVAr na tensão nominal de 1,0 pu. Manteve-se  $t_{13}$  e  $t_{24}$  fixos. Os resultados deste teste são mostrados na Tabela 4.19, onde observa-se o comportamento esperado, pois a troca do banco de capacitores para 500 MVAr causa elevação das tensões  $V_3$ ,  $V_4$  e  $V_5$ , enquanto que uma troca para 380 MVAr resulta na diminuição destas tensões.

$$
^{2}~\text{Como}~~b_{\text{sh}}=\left(\frac{Q_{\text{cap}}}{V^{2}}\right),\,\text{variando-se}~~Q_{\text{cap}},\,\text{varia-se também}~b_{\text{sh}}.
$$

| No.<br>da    |       | $t_{13} = 1,053$<br>$t_{24} = 1,010$ | PONTO DE OPERAÇÃO INICIAL | $t_{13} = 1,053$<br>$t_{24} = 1,002$ | $t_{13} = 1,053$<br>$t_{24} = 0,995$ |                  |
|--------------|-------|--------------------------------------|---------------------------|--------------------------------------|--------------------------------------|------------------|
| <b>Barra</b> | V(pu) | $\theta$ (graus)                     | V(pu)                     | $\theta$ (graus)                     | V(pu)                                | $\theta$ (graus) |
|              | 1,050 | 0,0                                  | 1,050                     | 0,0                                  | 1,050                                | 0,0              |
| 2            | 1,010 | 7,7                                  | 1,010                     | 7,6                                  | 1,010                                | 7,5              |
| 3            | 0,997 | $-2,3$                               | 1,000                     | $-2,3$                               | 1,003                                | $-2,3$           |
| 4            | 0,994 | 0,8                                  | 1,000                     | 0,8                                  | 1,006                                | 0,7              |
| 5            | 1,012 | $-9,9$                               | 1,018                     | $-9,8$                               | 1,023                                | $-9,7$           |

Tabela 4.18 - Efeito da Variação de  $t_{24}$  sobre V<sub>3</sub>, V<sub>4</sub> e V<sub>5</sub> no Ponto de Operação da Tabela 4.5

Tabela 4.19 – Efeito da Variação de  $b_{sh}$  sobre  $V_3$ ,  $V_4$  e  $V_5$ no Ponto de Operação da Tabela 4.5

| No.<br>da    | 380 MVAr |                  | PONTO DE OPERAÇÃO INICIAL | 440 MVAr         | 500 MVAr |                  |
|--------------|----------|------------------|---------------------------|------------------|----------|------------------|
| <b>Barra</b> | V (pu)   | $\theta$ (graus) | V (pu)                    | $\theta$ (graus) | V(pu)    | $\theta$ (graus) |
|              | 1,050    | 0,0              | 1,050                     | 0,0              | 1,050    | 0,0              |
| 2            | 1,010    | 7,7              | 1,010                     | 7,6              | 1,010    | 7,5              |
| 3            | 0,992    | $-2,3$           | 1,000                     | $-2,3$           | 1,009    | $-2,3$           |
| 4            | 0,992    | 0,8              | 1,000                     | 0,8              | 1,009    | 0,7              |
| 5            | 0,993    | $-10,1$          | 1,018                     | $-9,8$           | 1,044    | $-9,5$           |

## **4.4.2 Análise dos Índices Obtidos em (4.117)**

Para verificar-se o efeito que a variação de  $t_{13}$  exerce sobre  $V_3$ ,  $V_4$  e  $V_5$ , variou-se  $t_{13}$ , mantendo-se  $t_{24}$  e  $b_{sh}$  fixos. Aumentando-se  $t_{13}$ , é esperado que  $V_3$ ,  $V_4$  e  $V_5$  diminuam, já que as barras 4 e 5 são vizinhas da barra 3, enquanto que diminuindo-se  $t_{13}$ , espera-se o aumento de  $V_3$ ,  $V_4$  e  $V_5$ . Os resultados obtidos são mostrados na Tabela 4.20. Nesta tabela, quando se aumenta  $t_{13}$  de 0,800 para 0,808, verifica-se que  $V_3$  diminuiu, isto é, o comportamento é igual ao esperado, enquanto que  $V_4$  e  $V_5$  aumentaram, ou seja, tiveram comportamento oposto ao esperado. Diminuindo-se  $t_{13}$  de 0,800 para 0,792,  $V_3$  aumenta conforme esperado, enquanto que  $V_4$  e  $V_5$  diminuem, de forma oposta à esperada. Estes comportamentos foram corretamente identificados através dos índices (4.118a), (4.118d) e (4.118g).

| No.<br>da<br><b>Barra</b> | $t_{13} = 0,808$ |                  | PONTO DE OPERAÇÃO INICIAL<br>$t_{13} = 0,800$ |                  | $t_{13} = 0,792$ |                  |
|---------------------------|------------------|------------------|-----------------------------------------------|------------------|------------------|------------------|
|                           | $t_{24} = 0,900$ |                  | $t_{24} = 0,900$                              |                  | $t_{24} = 0,900$ |                  |
|                           | $V$ (pu)         | $\theta$ (graus) | V(pu)                                         | $\theta$ (graus) | $V$ (pu)         | $\theta$ (graus) |
|                           | 1,050            | 0,0              | 1,050                                         | 0,0              | 1,050            | 0,0              |
| $\overline{2}$            | 1,010            | $-7,7$           | 1,010                                         | $-7,5$           | 1,010            | $-7,3$           |
| 3                         | 0,979            | $-9,9$           | 0,984                                         | $-9,7$           | 0,988            | $-9,6$           |
| 4                         | 0,919            | $-14,3$          | 0,917                                         | $-14,2$          | 0,916            | $-14,0$          |
| 5                         | 0,578            | $-50,1$          | 0,571                                         | $-50,4$          | 0,563            | $-50,8$          |

Tabela 4.20 – Efeito da Variação de  $t_{13}$  sobre  $V_3$ ,  $V_4$  e  $V_5$ no Ponto de Operação da Tabela 4.6

Para se verificar o efeito de t<sub>24</sub> sobre  $V_3$ ,  $V_4$  e  $V_5$  variou-se t<sub>24</sub>, mantendo-se t<sub>13</sub> e b<sub>sh</sub> fixos. Os resultados obtidos são mostrados na Tabela 4.21 onde verifica-se que o aumento de  $t_{24}$  de 0,900 para 0,910 produz a diminuição de  $V_4$ , conforme esperado e o aumento de  $V_3$ e  $V_5$ , de forma oposta à esperada. A diminuição de  $t_{24}$  de 0,900 para 0,892 resulta em aumento de  $V_4$ , conforme esperado e em diminuição de  $V_3$  e  $V_5$ . Estes comportamentos foram corretamente identificados em (4.118b), (4.118e) e (4.118h).

| No.<br>da<br><b>Barra</b> | $t_{13} = 0,800$ |                  | PONTO DE OPERAÇÃO INICIAL<br>$t_{13} = 0,800$ |                  | PONTO DE OPERAÇÃO INICIAL<br>$t_{13} = 0,800$ |                  |
|---------------------------|------------------|------------------|-----------------------------------------------|------------------|-----------------------------------------------|------------------|
|                           | $t_{24} = 0,910$ |                  | $t_{24} = 0,900$                              |                  | $t_{24} = 0,892$                              |                  |
|                           | V(pu)            | $\theta$ (graus) | V(pu)                                         | $\theta$ (graus) | $V$ (pu)                                      | $\theta$ (graus) |
|                           | 1,050            | 0,0              | 1,050                                         | 0,0              | 1,050                                         | 0,0              |
| 2                         | 1,010            | $-7,3$           | 1,010                                         | $-7,5$           | 1,010                                         | $-7,6$           |
| 3                         | 0,985            | $-9,7$           | 0,984                                         | $-9,7$           | 0,983                                         | $-9,7$           |
| $\overline{4}$            | 0,913            | $-14,1$          | 0,917                                         | $-14,2$          | 0,921                                         | $-14,2$          |
| 5                         | 0,577            | $-50,0$          | 0,571                                         | $-50,4$          | 0,565                                         | $-50,8$          |

Tabela 4.21 – Efeito da Variação de  $t_{24}$  sobre  $V_3$ ,  $V_4$  e  $V_5$ no Ponto de Operação da Tabela 4.6

No teste da Tabela 4.22, variou-se  $b_{sh}$ , mantendo-se  $t_{13}$  e  $t_{24}$  fixos. A diminuição de  $b_{sh}$ , feita ao trocar-se o banco de capacitores de 440 MVAr para 380 MVAr, resultou no aumento de  $V_3$ ,  $V_4$  e  $V_5$ , enquanto que o aumento de  $b_{sh}$ , feito ao trocar-se o banco de capacitores de 440 MVAr para 500 MVAr, resultou na diminuição de  $V_3$ ,  $V_4$  e  $V_5$ . Estes comportamentos são contrários aos esperados e foram identificados em (4.118c), (4.118f) e (4.118i).

| No.<br>da    | 380 MVAr |                  | PONTO DE OPERAÇÃO INICIAL<br>440 MVAr |                  | 500 MVAr |                  |
|--------------|----------|------------------|---------------------------------------|------------------|----------|------------------|
| <b>Barra</b> | V (pu)   | $\theta$ (graus) | $V$ (pu)                              | $\theta$ (graus) | $V$ (pu) | $\theta$ (graus) |
|              | 1,050    | 0,0              | 1,050                                 | 0,0              | 1,050    | 0,0              |
| 2            | 1,010    | $-7,4$           | 1,010                                 | $-7,5$           | 1,010    | $-7,5$           |
| 3            | 0,987    | $-9,7$           | 0,984                                 | $-9,7$           | 0,980    | $-9,8$           |
| 4            | 0,921    | $-14,1$          | 0,917                                 | $-14,2$          | 0,914    | $-14,2$          |
| 5            | 0,578    | $-49,6$          | 0,571                                 | $-50,4$          | 0,563    | $-51,3$          |

Tabela 4.22 – Efeito da Variação de  $b_{sh}$  sobre  $V_3$ ,  $V_4$  e  $V_5$ no Ponto de Operação da Tabela 4.6

# **4.5 Forma Geral para o Cálculo dos Índices de Adequação das Ações de Controle de Tensão**

A matriz Jacobiana em sua estrutura atual é de ordem (2n + nc), onde n é o número de barras e nc é o número de barras com tensão controlada. Esquematicamente tem a forma geral mostrada em (4.119), onde G representa as diversas grandezas usadas para os diferentes controles de tensão. As tensões controladas por geradores, LTCs, capacitores e reatores são consideradas através de n equações da forma (4.120), enquanto que as tensões controladas por SVCs são consideradas através de n equações da forma (4.121). No caso do SVC, a variável de controle mostrada é a susceptância, e não o ângulo de disparo.

$$
\begin{bmatrix}\n\Delta P \\
\Delta Q \\
\Delta V\n\end{bmatrix} = \begin{bmatrix}\nJ_{\text{aumentado}} \\
J_{\text{a}}\n\end{bmatrix}\n\begin{bmatrix}\n\Delta \theta \\
\Delta V \\
\Delta G\n\end{bmatrix}
$$
\n(4.119)

$$
\Delta V = V^{\text{esp}} - V^{\text{calc}} \tag{4.120}
$$

$$
\Delta V_{\text{SVC}} = V_{\text{esp}} + X_{\text{SL}} * B_{\text{SVC}} * V_t - V_{\text{cont}}
$$
\n(4.121)

Os índices de adequação das ações de controle podem ser obtidos um a um ou de forma simultânea. No primeiro caso, colocando-se a equação da tensão controlada associada para baixo, (4.119) assume a forma mostrada em (4.122), onde, as submatrizes A, B, C e D são partições da matriz Jacobiana em sua forma atual.

Considerando-se somente uma variação incremental ∆Vi relacionada com a ação de controle em análise, isto é,  $\Delta P = \Delta Q = \Delta V' = 0$ , o sistema (4.122) pode ser reduzido para dimensão (1x1) (4.123) usando-se (4.124).

$$
\begin{bmatrix}\n\Delta P \\
\Delta Q \\
\Delta V' \\
\Delta V_i\n\end{bmatrix} = \begin{bmatrix}\n\Delta \Theta \\
\Delta V \\
\Delta Q \\
\Delta Q_i\n\end{bmatrix}
$$
\n
$$
[\Delta V_i] = [D'] [\Delta g_i]
$$
\n
$$
[\Delta V_i] = [D'] [\Delta g_i]
$$
\n(4.123)\n
$$
[D'] = [D] - [C][A]^{\uparrow}[B]
$$
\n(4.124)

A matriz [D'] de dimensão (1x1) resultante desta redução é o índice que relaciona a tensão controlada com a grandeza usada para este controle, conforme pode ser visto em (4.123) e (4.125).

$$
\frac{\Delta V_i}{\Delta g_i} = [D'] \tag{4.125}
$$

No segundo caso, onde a análise das ações de controle é feita de forma simultânea, coloca-se todas as equações de controle para baixo, considerando-se então todas as variações incrementais ∆V. Fazendo-se ∆P = ∆Q = 0 e usando-se (4.124), (4.119) pode ser reduzida para dimensão (nc x nc). A matriz [D'] resultante, de dimensão (nc x nc), contém os índices que relacionam as tensões controladas com as grandezas usadas para os controles, conforme pode ser visto em (4.126).

$$
[\Delta V] = [\mathbf{D}'] [\Delta \mathbf{G}] \tag{4.126}
$$

Os elementos fora da diagonal de [D'] representam a influência de um controle nas outras barras controladas. Portanto, usando-se (4.126) pode-se determinar se a tensão em cada barra controlada vai aumentar ou diminuir no evento de várias ações de controle simultâneas.

# **Exemplo Geral**:

$$
\begin{bmatrix}\n\Delta P \\
\Delta Q \\
\Delta Q \\
\Delta V_{SVC} \\
\Delta V_{E} \\
\Delta V_{t} \\
\Delta V_{t} \\
\Delta V_{b}\n\end{bmatrix}\n=\n\begin{bmatrix}\n\frac{\partial P}{\partial \theta} & \frac{\partial P}{\partial V} & \frac{\partial P}{\partial B_{SVC}} & \frac{\partial P}{\partial Eg} & \frac{\partial P}{\partial T} & \frac{\partial P}{\partial B_{sh}} \\
\frac{\partial Q}{\partial \theta} & \frac{\partial Q}{\partial V} & \frac{\partial Q}{\partial B_{SVC}} & \frac{\partial Q}{\partial Eg} & \frac{\partial Q}{\partial T} & \frac{\partial Q}{\partial B_{sh}} \\
\frac{\partial V_{SVC}}{\partial \theta} & \frac{\partial V_{SVC}}{\partial V} & \frac{\partial V_{SVC}}{\partial B_{SVC}} & \frac{\partial V_{SVC}}{\partial Eg} & \frac{\partial V_{SVC}}{\partial T} & \frac{\partial V_{SVC}}{\partial B_{sh}} \\
\frac{\partial V_{E}}{\partial \theta} & \frac{\partial V_{E}}{\partial V} & \frac{\partial V_{E}}{\partial B_{SVC}} & \frac{\partial V_{E}}{\partial Eg} & \frac{\partial V_{E}}{\partial T} & \frac{\partial V_{E}}{\partial B_{sh}} \\
\Delta V_{t} \\
\Delta V_{b}\n\end{bmatrix}\n\begin{bmatrix}\n\Delta \theta \\
\Delta V_{B} \\
\Delta V_{B}\n\end{bmatrix}
$$
\n(4.127)

Para efeito de ilustração, considere-se a matriz Jacobiana (4.127) com as diversas ações de controle analisadas neste trabalho, onde a representação dos controles é feita através de (4.128), (4.129) e (4.130) e (4.131).

$$
\Delta V_{E} = V_{E}^{\text{esp}} - V_{E}^{\text{calc}} \tag{4.128}
$$

$$
\Delta V_t = V_t^{\text{esp}} - V_t^{\text{calc}} \tag{4.129}
$$

$$
\Delta V_{\rm b} = V_{\rm b}^{\rm esp} - V_{\rm b}^{\rm calc} \tag{4.130}
$$

$$
\Delta V_{\text{SVC}} = V_{\text{esp}} + X_{\text{SL}} * B_{\text{SVC}} * V_t - V_{\text{cont}}
$$
\n(4.131)

Caso se deseje analisar a adequação da ação de controle feita através de um LTC separadamente, coloca-se a equação da tensão controlada pelo LTC ( $V_{t(i)}$ ) para baixo e (4.127) assume a forma mostrada em (4.132).

$$
\begin{bmatrix}\n\Delta P \\
\Delta Q \\
\Delta Q \\
\Delta Q \\
\Delta V_{SVC} \\
\Delta V_{E} \\
\Delta V_{E} \\
\Delta V_{t} \\
\Delta V_{b} \\
\Delta V_{b} \\
\Delta V_{b} \\
\Delta V_{t} \\
\Delta V_{t} \\
\Delta V_{t} \\
\Delta V_{t} \\
\Delta V_{t} \\
\Delta V_{t} \\
\Delta V_{t} \\
\Delta V_{t} \\
\Delta V_{t} \\
\Delta V_{t} \\
\Delta V_{t} \\
\Delta V_{t} \\
\Delta V_{t} \\
\Delta V_{t} \\
\Delta V_{t} \\
\Delta V_{t} \\
\Delta V_{t} \\
\Delta V_{t} \\
\Delta V_{t} \\
\Delta V_{t} \\
\Delta V_{t} \\
\Delta V_{t} \\
\Delta V_{t} \\
\Delta V_{t} \\
\Delta V_{t} \\
\Delta V_{t} \\
\Delta V_{t} \\
\Delta V_{t} \\
\Delta V_{t} \\
\Delta V_{t} \\
\Delta V_{t} \\
\Delta V_{t} \\
\Delta V_{t} \\
\Delta V_{t} \\
\Delta V_{t} \\
\Delta V_{t} \\
\Delta V_{t} \\
\Delta V_{t} \\
\Delta V_{t} \\
\Delta V_{t} \\
\Delta V_{t} \\
\Delta V_{t} \\
\Delta V_{t} \\
\Delta V_{t} \\
\Delta V_{t} \\
\Delta V_{t} \\
\Delta V_{t} \\
\Delta V_{t} \\
\Delta V_{t} \\
\Delta V_{t} \\
\Delta V_{t} \\
\Delta V_{t} \\
\Delta V_{t} \\
\Delta V_{t} \\
\Delta V_{t} \\
\Delta V_{t} \\
\Delta V_{t} \\
\Delta V_{t} \\
\Delta V_{t} \\
\Delta V_{t} \\
\Delta V_{t} \\
\Delta V_{t} \\
\Delta V_{t} \\
\Delta V_{t} \\
\Delta V_{t} \\
\Delta V_{t} \\
\Delta V_{t} \\
\Delta V_{t} \\
\Delta V_{t} \\
\Delta V_{t} \\
\Delta V_{t} \\
\Delta V_{t} \\
\Delta V_{t} \\
\Delta V_{t} \\
\Delta V_{t} \\
\Delta V_{t} \\
\Delta V_{t} \\
\Delta V_{t} \\
\Delta V_{t} \\
\Delta V_{t} \\
\Delta V_{t} \\
\Delta V_{t} \\
\Delta V_{t} \\
\Delta V_{t} \\
\Delta V_{t} \\
\Delta V_{t} \\
\Delta V_{t} \\
\Delta V_{t} \\
\Delta V_{t} \\
\Delta V_{t} \\
\Delta V_{t} \\
\Delta V_{t} \\
\Delta V_{t} \\
\Delta V_{t} \\
\Delta V_{t} \\
\Delta V_{t} \\
\Delta V_{t} \\
\Delta V_{t} \\
\
$$

Considerando-se  $\Delta P = \Delta Q = \Delta V_{SVC} = \Delta V_E = \Delta V_t = \Delta V_b = 0$ , o sistema (4.132) pode ser reduzido usando-se (4.124). A matriz [D'], de dimensão (1x1), resultante desta redução relaciona a tensão na barra controlada com o tap do LTC responsável pelo controle:

$$
\frac{\Delta V_{t(i)}}{-\Delta t_i} = -[D']\tag{4.133}
$$

O mesmo procedimento pode ser aplicado para obter-se, separadamente, os índices de adequação das outras ações de controle. No caso de taps, deve-se trocar o sinal do índice, conforme explicado anteriormente na Seção 4.2.2.

Caso se deseje analisar a adequação de todas as ações de controle simultaneamente, faz-se  $\Delta P = \Delta Q = 0$  conforme indicado em (4.134).

$$
\begin{bmatrix}\n0 \\
0 \\
0 \\
\hline\n\end{bmatrix}\n\begin{bmatrix}\n\frac{\partial P}{\partial \theta} & \frac{\partial P}{\partial V} & \frac{\partial P}{\partial B_{SVC}} & \frac{\partial P}{\partial Eg} & \frac{\partial P}{\partial T} & \frac{\partial P}{\partial B_{sh}} \\
\frac{\partial Q}{\partial \theta} & \frac{\partial Q}{\partial V} & \frac{\partial Q}{\partial B_{SVC}} & \frac{\partial Q}{\partial Eg} & \frac{\partial Q}{\partial T} & \frac{\partial Q}{\partial B_{sh}} \\
\frac{\partial V_{SVC}}{\partial \theta} & \frac{\partial V_{SVC}}{\partial V} & \frac{\partial V_{SVC}}{\partial B_{SVC}} & \frac{\partial V_{SVC}}{\partial Eg} & \frac{\partial V_{SVC}}{\partial T} & \frac{\partial V_{SVC}}{\partial B_{sh}} \\
\frac{\partial V_{E}}{\partial \theta} & \frac{\partial V_{E}}{\partial V} & \frac{\partial V_{E}}{\partial B_{SVC}} & \frac{\partial V_{E}}{\partial Eg} & \frac{\partial V_{E}}{\partial T} & \frac{\partial V_{E}}{\partial B_{sh}} \\
\Delta V_{t} & \frac{\partial V_{t}}{\partial \theta} & \frac{\partial V_{t}}{\partial V} & \frac{\partial V_{t}}{\partial B_{SVC}} & \frac{\partial V_{t}}{\partial Eg} & \frac{\partial V_{t}}{\partial T} & \frac{\partial V_{t}}{\partial B_{sh}} \\
\Delta V_{b} & \frac{\partial V_{b}}{\partial \theta} & \frac{\partial V_{b}}{\partial V} & \frac{\partial V_{b}}{\partial B_{SVC}} & \frac{\partial V_{b}}{\partial Eg} & \frac{\partial V_{b}}{\partial T} & \frac{\partial V_{b}}{\partial B_{sh}}\n\end{bmatrix}\n\begin{bmatrix}\n\Delta \theta \\
\Delta Eg \\
\Delta T \\
\Delta B_{sh}\n\end{bmatrix}
$$
\n(4.134)

Usando-se (4.124), (4.134) é reduzido, obtendo-se uma matriz [D'] de dimensão (nc x nc), que contém os índices que relacionam as tensões controladas com as grandezas físicas usadas para os controles de tensão, conforme é mostrado em (4.135) e (4.136).

$$
\begin{bmatrix}\n\Delta V_{SVC} \\
\Delta V_{E} \\
\Delta V_{t} \\
\Delta V_{b}\n\end{bmatrix} = \begin{bmatrix}\nD' \\
D' \\
\Delta Eg \\
\Delta T \\
\Delta V_{b}\n\end{bmatrix}
$$
\n(4.135)

$$
\begin{bmatrix}\n\Delta V_{SVC} \\
\Delta V_{E} \\
\Delta V_{t} \\
\Delta V_{t} \\
\Delta V_{b}\n\end{bmatrix} = \begin{bmatrix}\n\left(\frac{\partial V_{SVC}}{\partial B_{SVC}}\right) & \left(\frac{\partial V_{SVC}}{\partial Eg}\right) & \left(\frac{\partial V_{SVC}}{\partial T}\right) & \left(\frac{\partial V_{SVC}}{\partial B_{sh}}\right) \\
\left(\frac{\partial V_{E}}{\partial B_{SVC}}\right) & \left(\frac{\partial V_{E}}{\partial Eg}\right) & \left(\frac{\partial V_{E}}{\partial T}\right) & \left(\frac{\partial V_{E}}{\partial B_{sh}}\right) \\
\left(\frac{\partial V_{t}}{\partial B_{SVC}}\right) & \left(\frac{\partial V_{t}}{\partial Eg}\right) & \left(\frac{\partial V_{t}}{\partial Eg}\right) & \left(\frac{\partial V_{t}}{\partial B_{sh}}\right) \\
\Delta V_{b}\n\end{bmatrix} = \begin{bmatrix}\n\frac{\partial V_{t}}{\partial B_{SVC}} & \left(\frac{\partial V_{t}}{\partial Eg}\right) & \left(\frac{\partial V_{t}}{\partial Eg}\right) & \left(\frac{\partial V_{t}}{\partial B_{sh}}\right) \\
\left(\frac{\partial V_{b}}{\partial B_{SVC}}\right) & \left(\frac{\partial V_{b}}{\partial Eg}\right) & \left(\frac{\partial V_{b}}{\partial T}\right) & \left(\frac{\partial V_{b}}{\partial B_{sh}}\right)\n\end{bmatrix}
$$
\n(4.136)

Os índices de adequação das ações de controle de tensão são obtidos da diagonal da matriz (4.136), enquanto que os termos fora da diagonal traduzem a interação entre as diversas ações de controle do sistema e as tensões controladas.

#### **4.6 Conclusões**

A partir da matriz Jacobiana das equações linearizadas de fluxo de carga foram criados índices que relacionam a grandeza física efetivamente usada para controlar a tensão e a tensão a ser controlada. Estes índices permitem avaliar se a ação de controle é adequada ou não. Foram estudados geradores, LTCs, SVCs e similarmente capacitores e reatores em paralelo:

Gerador – Verificou-se a relação entre a tensão interna de excitação e a tensão terminal do gerador (controle de tensão local), e também a relação entre a tensão interna de excitação e a tensão na barra de carga (controle de tensão remoto).

LTC – Verificou-se a relação entre o tap do LTC e a tensão controlada por ele. A tensão controlada pode ser uma das barras onde o LTC está conectado (controle de tensão local) ou uma outra barra próxima (controle de tensão remoto).

Capacitor e Reator – Vários equipamentos são usados para controlar a tensão através da variação de suas susceptâncias shunt. Foi verificada a relação entre a variação da susceptância shunt e a respectiva tensão controlada.

SVC – Verificou-se a relação entre a variação do ângulo de disparo dos tiristores e a tensão controlada por ele, e a relação entre a susceptância shunt e a tensão controlada. Os dois índices são equivalentes, pois o ângulo de disparo dos tiristores e a susceptância do SVC variam sempre no mesmo sentido.

Os índices obtidos também podem avaliar a interdependência entre os controles, porque além de indicar o efeito do controle sobre a tensão da barra controlada, podem indicar também o efeito do controle sobre as outras barras de tensão controlada do sistema.